## MULTIPLIER MENTALEMENT − SÉANCE 1

#### **DOMAINES**

 Durant cette session, sera travaillé le thème « Nombres et calculs » avec le renforcement de la fluence pour les faits numériques mémorisés et en particulier lesrésultats des tables de multiplication.

### COMPÉTENCES MATHÉMATIQUES

 Les activités proposées permettront de développer les habiletés en calcul mentalainsi que les compétences « chercher » et « raisonner ».

### RÉFÉRENCE AUX ATTENDUS DE FIN DE CM2 / REPÈRES DE PROGRESSION

 Au cours de cette session, il s'agit de consolider des attendus de fin de CM2, enparticulier :

- utiliser et représenter les nombres entiers ;
- calculer avec des nombres entiers.

### **OBJECTIFS**

 Cette séance permet aux élèves de réactiver et de consolider les calculs mentaux impliquant la multiplication d'entiers. Le but est d'automatiser les multiplications accessibles mentalement et de repérer les élèves présentant des difficultésparticulières dans ce domaine.

 En effet, ces automatismes dans le calcul sont fondamentaux, car ils vont faciliter la résolution de tâches mathématiques plus complexes en libérant la mémoire detravail, et ainsi permettre de se concentrer sur des aspects plus conceptuels.

- Un premier objectif vise la mémorisation des répertoires multiplicatifs puis des tables ;
- Un deuxième objectif concerne les propriétés de la multiplication : commutativité, associativité, distributivité.

## DÉROULÉ DE LA SÉANCE

Les élèves travaillent en autonomie sous la supervision du professeur.

- $1)$  Ils résolvent à leur rythme les calculs des fiches intitulées « Je me teste » visant chacune un objectif particulier.
- 2) Ils s'autocorrigent et prennent connaissance du parcours qu'ils vont alors suivre, en fonction de leurs réussites et de leurs difficultés.
- 3) En fonction des réussites :
- soit ils n'ont pas fait d'erreurs et passent à la fiche « Je me teste »du niveau suivant,
- soit ils ont fait des erreurs, ils les identifient et passent aux fiches thématiques correspondantes qui par leurs différentes parties « J'apprends », « Je me muscle », « Je me teste », permettent aux élèvesde comprendre, consolider et apprécier leurs progrès.

 L'enseignant est là pour expliciter les objectifs d'apprentissage, clarifier le déroulé de la séance, si besoin, pour apporter des points d'appui supplémentaires,pour expliciter la cause des éventuelles erreurs, pour aider individuellement, pourencourager et valoriser les progrès de chacun.

## MODALITÉS DE TRAVAIL DES ÉLÈVES

 Les élèves peuvent travailler de façon individuelle, mais on peut aussi envisager qu'après une résolution individuelle ils échangent en petits groupes, une correction croisée est prévue, et ils ne consultent la correction qu'ensuite. Le professeurs peut aussi mettre en place le tutorat entre pairs dans un principe de réciprocité,c'est-à-dire en veillant à alterner les fonctions pour que tous les élèves puissent profiter de la situation bénéfique de celui qui aide (voir les modalités dans les Ressources complémentaires ci-dessous, « Faire évoluer les représentations desélèves sur les mathématiques », partie 7 entretien avec Joëlle Proust).

À la suite d'erreurs identifiées dans une fiche « je me teste », l'élève traite les différentes remédiations et consolidations qui lui sont associées. Au moment de la correction (individuelle, croisée ou avec le professeur), l'élève prend toutes cesfiches de remédiations et les traite dans l'ordre.

Le but n'est pas que tous les élèves traitent tous les niveaux (de Multiplications (1) à Multiplications (6)). Les nombreux élèves qui n'auront pas fini pourront, lors de la séance, suivante, reprendre leur parcours, ou le professeur leur conseillerade travailler un autre thème s'il l'estime pertinent.

## ERREURS OU DIFFICULTÉS ATTENDUES/LES PISTES DE REMÉDIATION

 Les difficultés des élèves peuvent relever de défauts de mémorisation, ou demanques de modélisation des propriétés de la multiplication.

Les remédiations sont contenues dans le déroulé et la progressivité des fiches detravail.

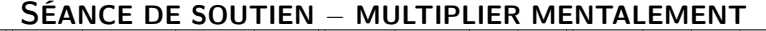

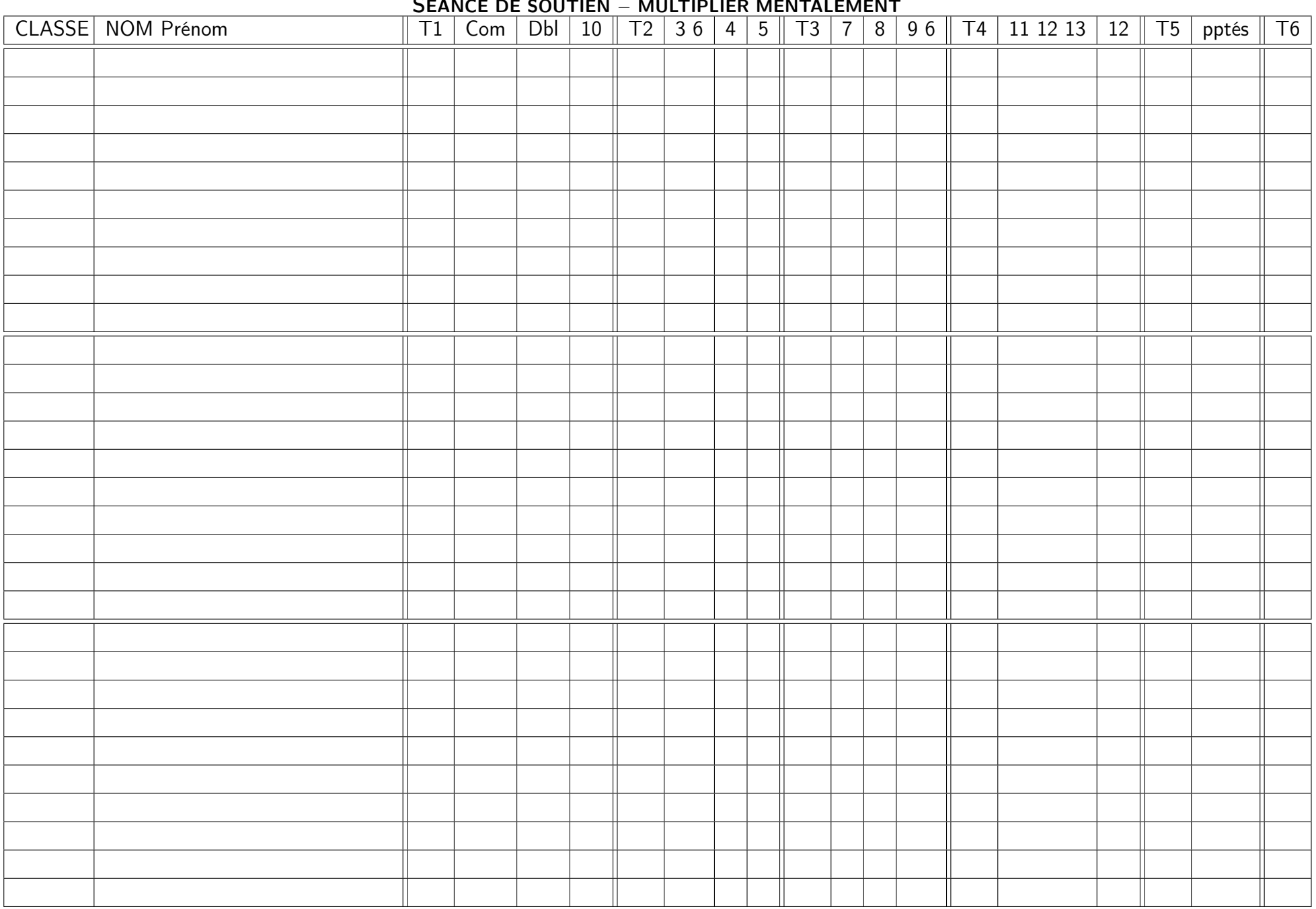

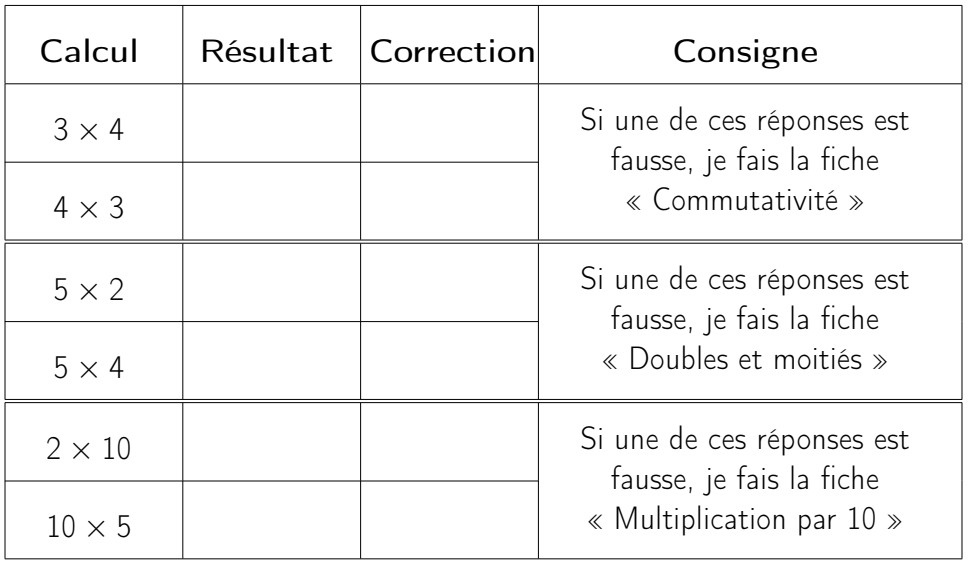

MULTIPLICATIONS − CALCUL MENTAL − TEST 2

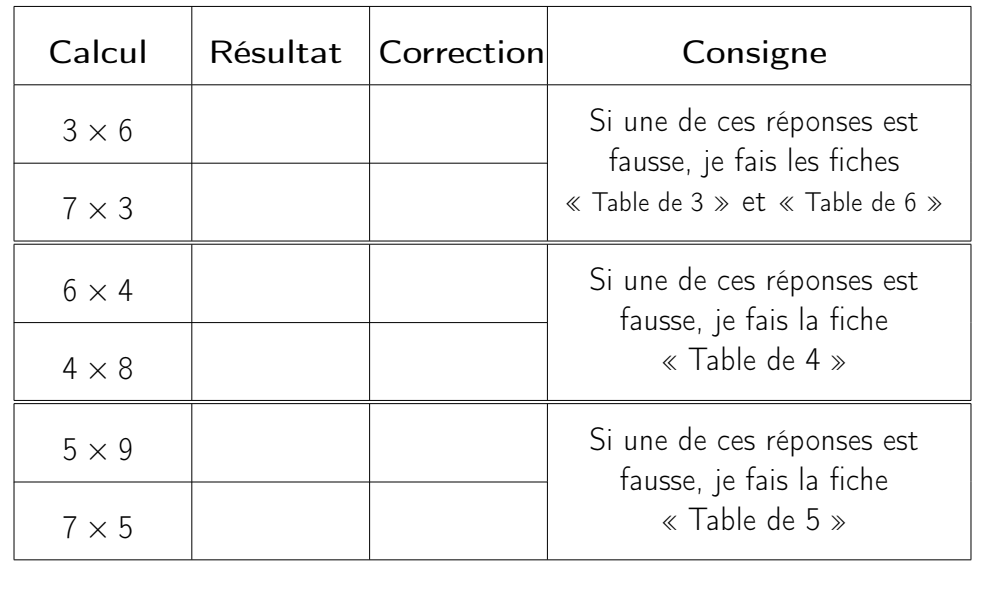

maths.ac-creteil.fr

Source : https://eduscol.education.fr/

# MULTIPLICATIONS − CALCUL MENTAL − TEST 3

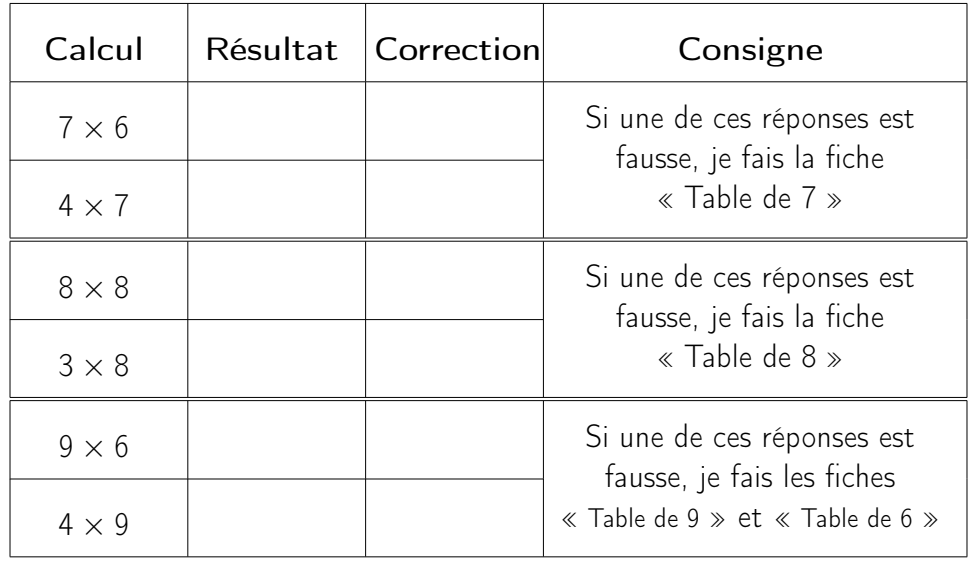

maths.ac-creteil.fr

Source : https://eduscol.education.fr/

# MULTIPLICATIONS − CALCUL MENTAL − TEST 4

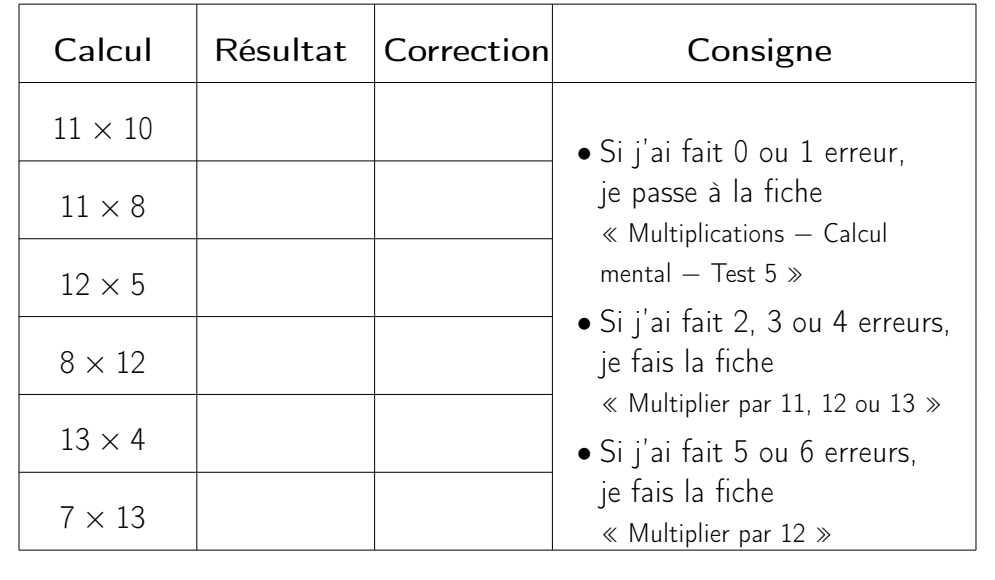

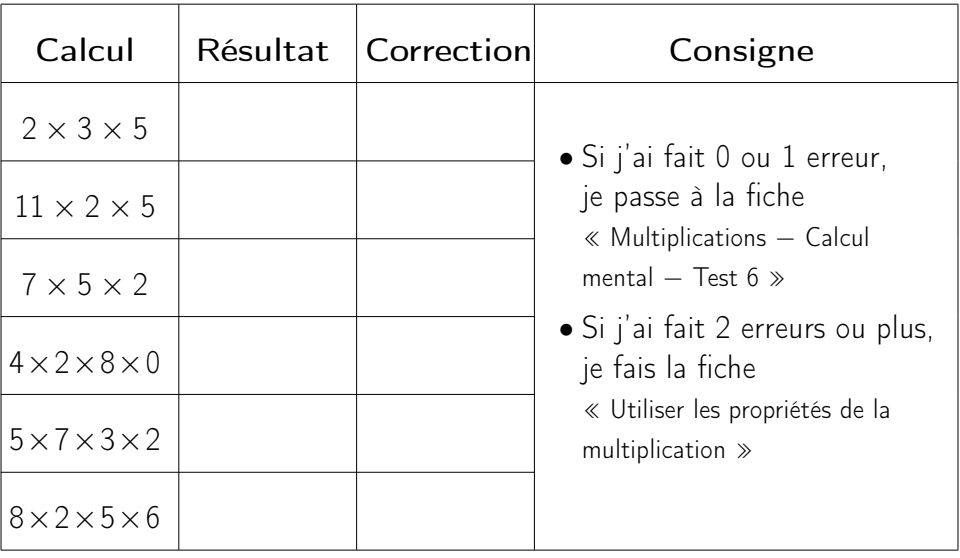

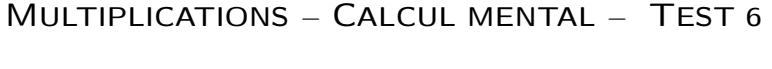

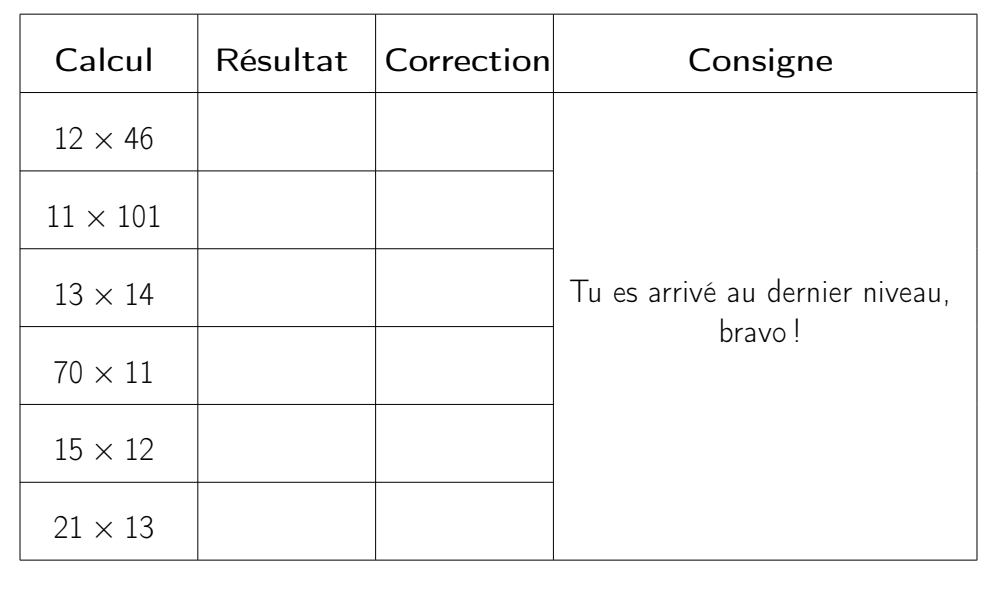

maths.ac-creteil.fr

Source : https://eduscol.education.fr/

maths.ac-creteil.fr

Source : https://eduscol.education.fr/

J'APPRENDS. . . . . . . . . . . . . . . . . . . . . . . . . . . .

. . . . . . . . . . . . . . . . . . . . . . . . . . . JE ME MUSCLE ! . . . . . . . . . . . . . . . . . . . . . . . . . .

Quand on multiplie deux nombres, peu importe l'ordre : le résultat est lemême ! Regarde ces 12 crayons :

$$
\begin{array}{c} \mathcal{O} & \mathcal{O} & \mathcal{O} \\ \mathcal{O} & \mathcal{O} & \mathcal{O} \end{array}
$$

Calcul Résultat Correction Coup de pouce  $3 \times$  $\times 5$ Je restitue les tables $4 \times$  $\times$  3  $7 \times$  $\times 10$  $5 \times$  $\times$  4  $3 \times$  $\times$  2  $\qquad \qquad$ 

Si je range mes crayons par ligne,j'ai 3 paquets de 4 crayons12 crayons c'est 3 fois 4 crayons.

.. . . . . . . . . . . . . . . . . . . . . . . . . . . .

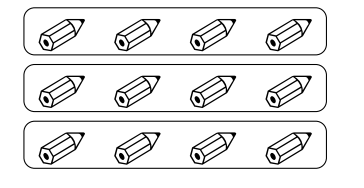

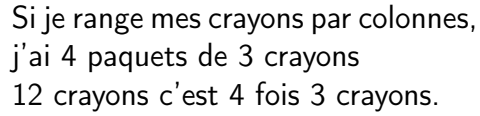

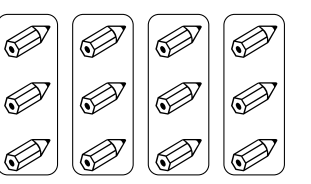

On a donc bien  $4 \times 3 = 3 \times 4$ . On pourrait bien évidemment faire la même chose avec d'autres nombres.

> Si je ne connais pas le résultat de 7  $\times$  4 mais que je connais 4  $\times$  7 .<br>Desse sue sele donne le mêt C'est pratique parce que cela donne le même résultat !

Cette propriété s'appelle la commutativité.

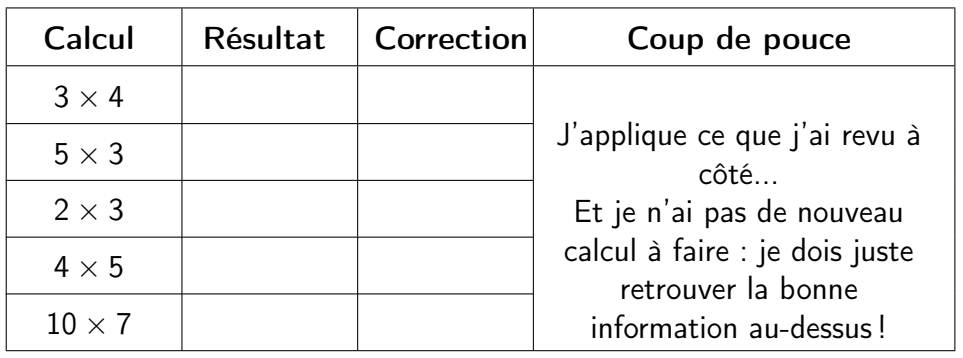

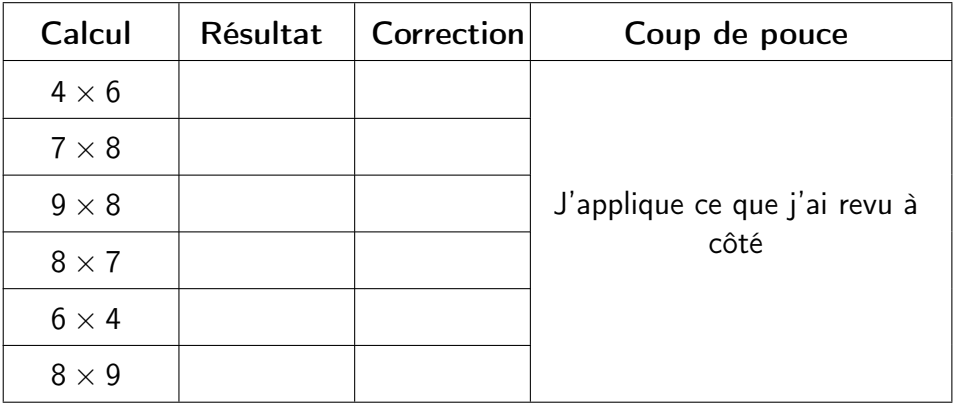

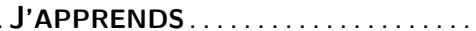

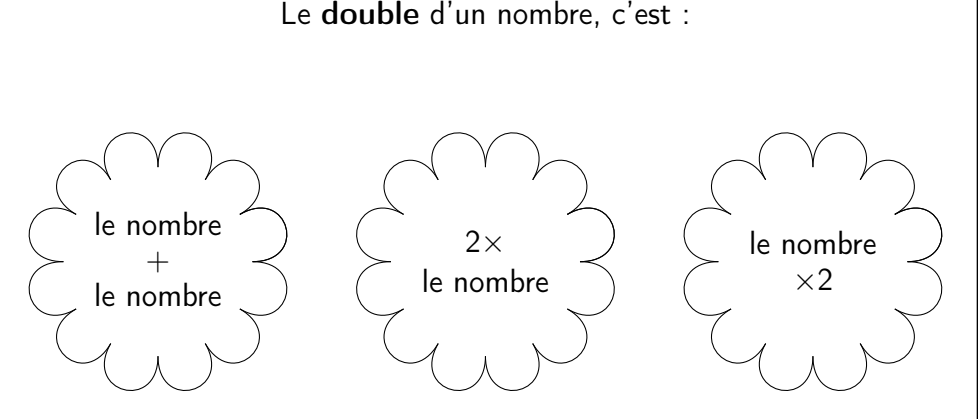

Par exemple, le **double** de 7, c'est :  $7 + 7 = 2 \times 7 = 7 \times 2 = 14$ . Réciproquement, on dit que 7 est la <mark>moitié</mark> de 14.

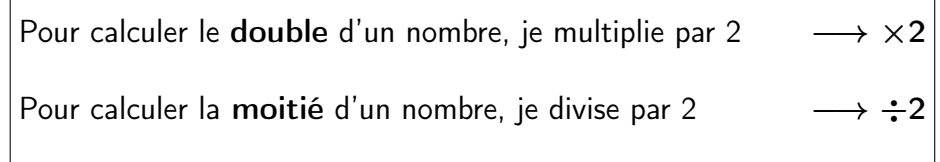

Je peux utiliser les doubles et moitiés lorsque je calcule des multiplications :

• Comme  $4 = 2 \times 2$ , pour faire  $\times 4$ , je peux faire  $\times 2$  et encore  $\times 2$ • Comme  $6 = 2 \times 3$ , pour faire  $\times 6$ , je peux faire  $\times 3$  et ensuite  $\times 2$  $\bullet$  etc.

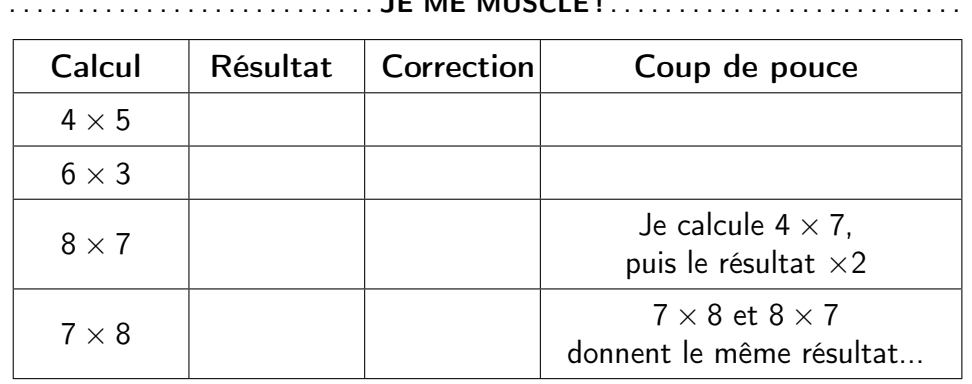

 $J = M + M + M$ 

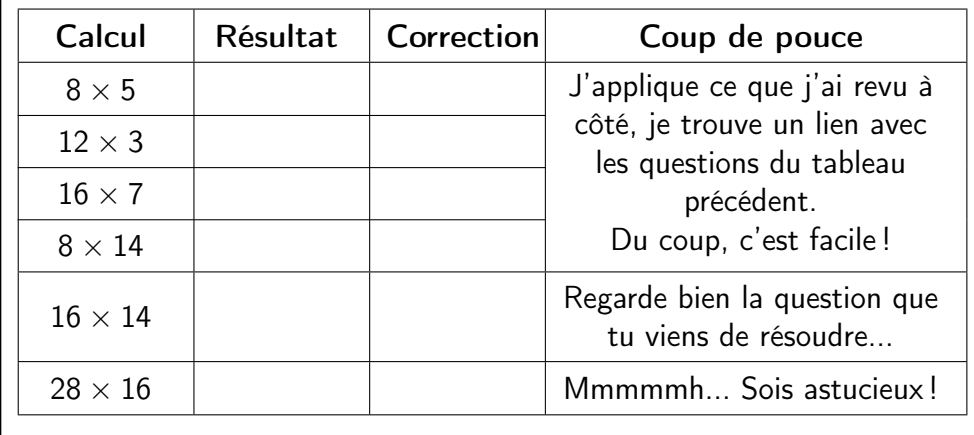

. . . . . . . . . . . . . . . . . . . . . . . . . . . .

JE ME TESTE

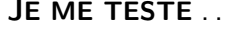

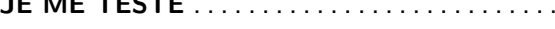

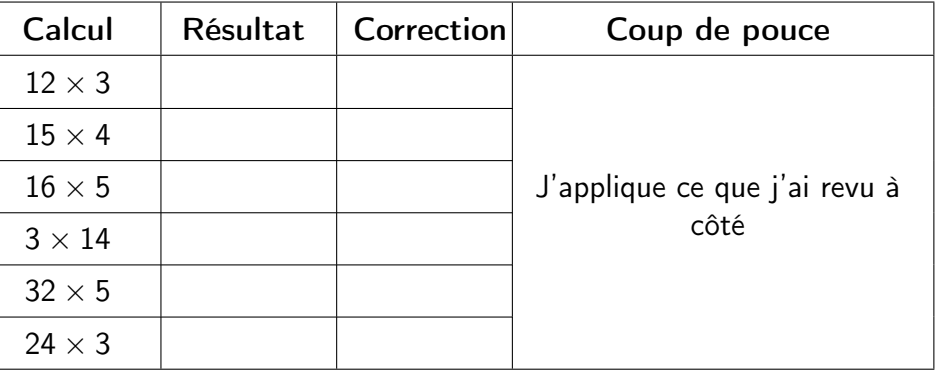

.. . . . . . . . . . . . . . . . . . . . . . . . . . . .

## FICHE <sup>−</sup> <sup>M</sup>ULTIPLICATION PAR 10

 $,43\times$ 

J'APPRENDS. . . . . . . . . . . . . . . . . . . . . . . . . . . .

#### . . . . . . . . . . . . . . . . . . . . . . . . . . .JE ME MUSCLE ! . . . . . . . . . . . . . . . . . . . . . . . . . .

 $\bullet$  1  $\times$  10 = 10, 10 unités constituent une dizaine donc quand je multiplie par 10, les unités deviennent des dizaines.

- $\bullet$  10  $\times$  10  $=$  100, 10 dizaines sont égales à une centaine donc quand je multiplie par 10, les dizaines deviennent des centaines.
- $10 \times 100 = 1$  000, 10 centaines sont égales à un millier donc quand je multiplie par 10, les centaines deviennent des milliers.

 $\frac{10 \times 352 = 3\,520}{5}$ Centaines de milliers Centaines de milliers de milliers Dizaines de milliers Centièmes Centièmes Millièmes Centaines Centaines Dixièmes Dizaines Dizaines Millions Milliers Unités 3 $\begin{array}{|c|c|c|c|}\hline 3 & 5 & 2 \ \hline \end{array}$  $\times10$ 3 $3$   $\left|\left(\begin{array}{c|c} 5 \end{array}\right)\right|\left(\begin{array}{c|c} 2 & 0 \end{array}\right)$ 10 fois 3 centaines10 fois 2 unités $= 3$  milliers  $= 20$  unités 10 fois 5 dizaines $= 5$  centaines

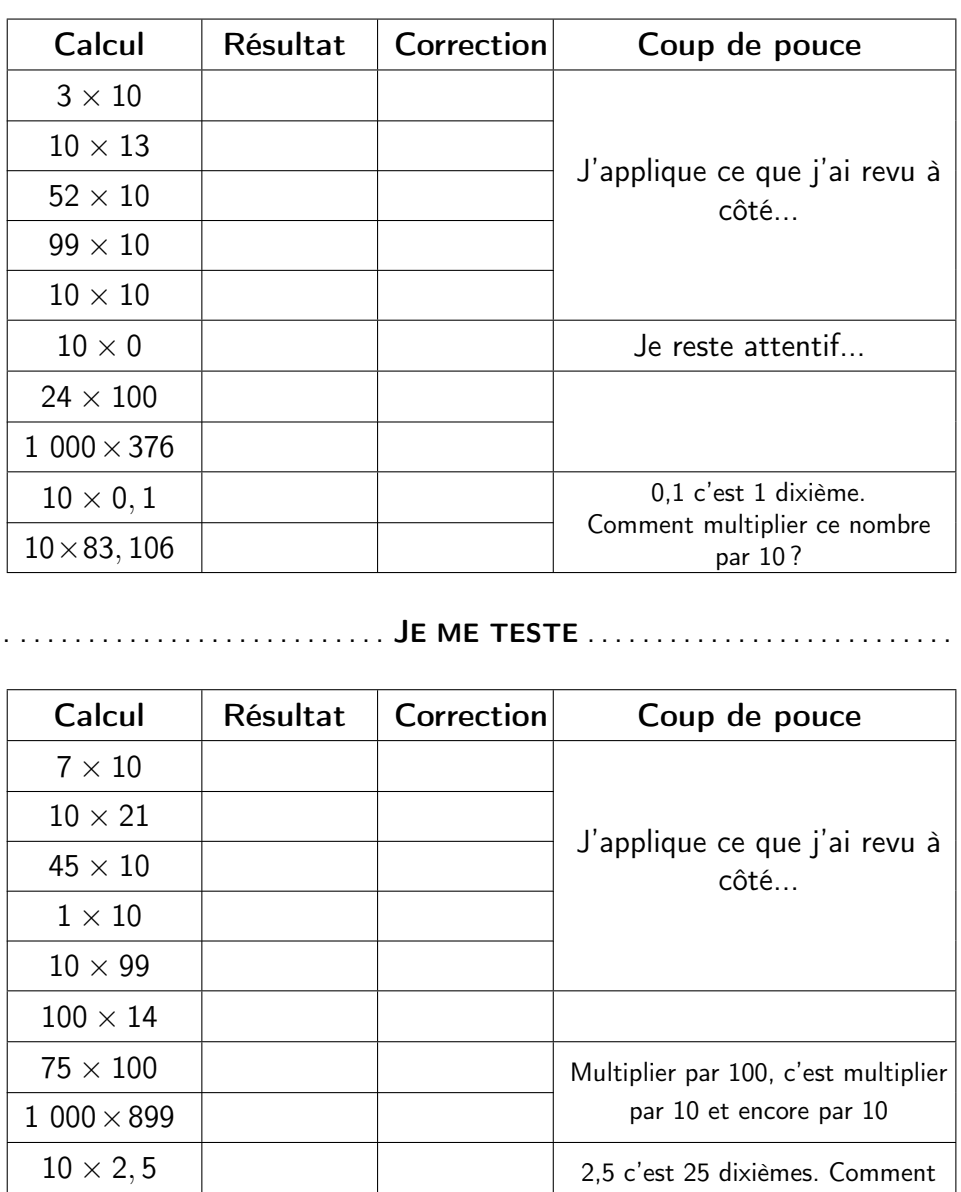

 $27,43\times 10$   $\qquad \qquad \qquad$  multiplier ce nombre par 10 ?

 $\times 10$ 

.. . . . . . . . . . . . . . . . . . . . . . . . . . . .

FICHE <sup>−</sup> <sup>T</sup>ABLE DE 3

|                                                                                                    | J'APPRENDS                                                                                                    | Calcul        | Résultat | Correction | Coup de pouce                                          |
|----------------------------------------------------------------------------------------------------|----------------------------------------------------------------------------------------------------|---------------|----------|------------|--------------------------------------------------------|
| $\overline{2}$<br>$\mathbf{3}$<br>5 <sup>5</sup><br>$\overline{4}$<br>$3\times$<br>$\Omega$<br>$\mathbf{1}$<br>$\overline{9}$<br>12<br>6 <sup>1</sup><br>$\mathbf{3}$ | $\overline{7}$<br>8<br>9<br>6<br>10 <sup>°</sup><br>$11 \mid 12$<br>$\times 3$<br>$15 \mid 18 \mid 21 \mid 24 \mid 27 \mid 30 \mid$<br>33<br>36 | $3 \times 6$  |          |            |                                                        |
| $\overline{+3}$                                                                                                    |                                                                                                    | $3 \times 8$  |          |            |                                                        |
| Un mot à connaître : multiple<br>$3 \times 4 = 12$ ; on dit que 12 est un multiple de 3                                                                               |                                                                                                    | $3 \times 4$  |          |            | J'applique ce que<br>j'ai revu à côté                  |
| (12 est aussi un multiple de 4)                                                                                                    |                                                                                                    | $9 \times 3$  |          |            | Mais je cache<br>la table de 3!                        |
| Mais 11 n'est pas un multiple de 3 car il n'existe pas de nombre entier<br>qui multiplié par 3 donne 11.                                                              | $3 \times 3 = 9$ et $3 \times 4 = 12$                                                                                                    | $3 \times 7$  |          |            |                                                        |
|                                                                                                    |                                                                                                    | $12 \times 3$ |          |            |                                                        |
| J'entoure les nombres qui<br>sont des multiples de 3 et<br>je barre ceux qui ne sont<br>pas des multiples de 3                                                        | Coup de pouce                                                                                                    |               |          |            | JE ME TESTE                                            |
| $3 \t 21$<br>25<br>17                                                                                                    |                                                                                                    | Calcul        | Résultat | Correction | Coup de pouce                                          |
| 18  12  31<br>36                                                                                                    | J'applique ce que j'ai revu<br>au-dessus J'ai le droit                                                                                          | $3 \times 9$  |          |            |                                                        |
| 13 27<br>$0$ 24                                                                                                    | de regarder la table de 3.                                                                                                    | $3 \times 5$  |          |            |                                                        |
| J'entoure les nombres qui<br>sont des multiples de 3                                                                                                    | Consigne                                                                                                    | $8 \times 3$  |          |            | J'applique ce que<br>j'ai revu à côté<br>Mais je cache |
| 10 14<br>27<br>27                                                                                                    | J'applique ce que j'ai revu                                                                                                    | $6 \times 3$  |          |            | la table de 3!                                         |
| 18 21 28<br>6<br>9 30<br>7 <sub>15</sub>                                                                                                    | au-dessus Mais je cache<br>la table de 3!                                                                                                    | $3 \times 7$  |          |            |                                                        |
|                                                                                                    |                                                                                                    | $10 \times 3$ |          |            |                                                        |

FICHE <sup>−</sup> <sup>T</sup>ABLE DE 4

|                                                                                                    | J'APPRENDS                                                                                                    | Calcul                 | Résultat | Correction                                             | Coup de pouce                                          |  |  |  |
|----------------------------------------------------------------------------------------------------|----------------------------------------------------------------------------------------------------|------------------------|----------|--------------------------------------------------------|--------------------------------------------------------|--|--|--|
| $\overline{2}$<br>$\mathbf{3}$<br>5<br>$\overline{4}$<br>$\overline{0}$<br>$4\times$<br>$\mathbf{1}$<br>$12 \mid 16 \mid 20 \mid$<br>8<br>4<br>0 | 8<br>6<br>$\overline{7}$<br>9<br>10 <sup>°</sup><br>11<br>12<br>$\times$ 4<br>24   28   32   36   40<br>48<br>44 | $4 \times 6$           |          |                                                        |                                                        |  |  |  |
| $+4$ +4 +4 +4 +4 +4 +4 +4 +4 +4                                                                                                    |                                                                                                    | $4 \times 8$           |          |                                                        |                                                        |  |  |  |
| Un mot à connaître : multiple<br>$4 \times 6 = 24$ ; on dit que 24 est un multiple de 4                                                          | $4 \times 4$                                                                                                    |                        |          | J'applique ce que<br>j'ai revu à côté<br>Mais je cache |                                                        |  |  |  |
| (24 est aussi un multiple de 6)                                                                                                    |                                                                                                    | $9 \times 4$           |          |                                                        | la table de 4!                                         |  |  |  |
| Mais 27 n'est pas un multiple de 4 car il n'existe pas de nombre entier<br>qui multiplié par 4 donne 27.                                         | $4 \times 6 = 24$ et $4 \times 7 = 28$                                                                           | $4 \times 7$           |          |                                                        |                                                        |  |  |  |
|                                                                                                    |                                                                                                    | $12 \times 4$          |          |                                                        |                                                        |  |  |  |
| J'entoure les nombres qui<br>sont des multiples de 4 et<br>je barre ceux qui ne sont<br>pas des multiples de 4                                   | Coup de pouce                                                                                                    |                        |          |                                                        | JE ME TESTE $\dots \dots \dots \dots \dots$            |  |  |  |
| $3$ 20<br>18<br>25<br>36<br>$\overline{9}$<br>12 32                                                                                              | J'applique ce que j'ai revu<br>au-dessus J'ai le droit                                                           | Calcul<br>$4 \times 3$ | Résultat | Correction                                             | Coup de pouce                                          |  |  |  |
| 13 27<br>$0$ 24                                                                                                    | de regarder la table de 4.                                                                                       | $4 \times 9$           |          |                                                        | J'applique ce que<br>j'ai revu à côté<br>Mais je cache |  |  |  |
| J'entoure les nombres qui<br>sont des multiples de 4                                                                                             | Consigne                                                                                                    | $6 \times 4$           |          |                                                        |                                                        |  |  |  |
| 10 14<br>27<br>27                                                                                                    | J'applique ce que j'ai revu                                                                                      | $5 \times 4$           |          |                                                        | la table de 4!                                         |  |  |  |
| 8<br>18 20 28<br>9<br>- 34<br>44 15                                                                                                    | au-dessus Mais je cache<br>la table de 4!                                                                        | $7 \times 4$           |          |                                                        |                                                        |  |  |  |
|                                                                                                    |                                                                                                    |                        |          |                                                        |                                                        |  |  |  |

FICHE <sup>−</sup> <sup>T</sup>ABLE DE 5

|                                                                                                    | J'APPRENDS                                                                                                 | Calcul        | Résultat | Correction                                             | Coup de pouce                                          |
|----------------------------------------------------------------------------------------------------|----------------------------------------------------------------------------------------------------|---------------|----------|--------------------------------------------------------|--------------------------------------------------------|
| 2 <sup>1</sup><br>$\mathbf{3}$<br>5<br>$\overline{0}$<br>$\overline{4}$<br>$5\times$<br>$\mathbf{1}$<br>25<br>15 20 <br>10 <sup>1</sup><br>5 <sup>1</sup> | $\overline{7}$<br>8<br>9<br>6<br>10 <sup>°</sup><br>$11 \mid 12$<br>$\times$ 5<br>30 35 40 45 50 55 <br>60 | $5 \times 6$  |          |                                                        |                                                        |
|                                                                                                    |                                                                                                    | $5 \times 8$  |          |                                                        |                                                        |
| Un mot à connaître : multiple<br>$5 \times 4 = 20$ ; on dit que 20 est un multiple de 5                                                                   | $5 \times 4$                                                                                               |               |          | J'applique ce que<br>j'ai revu à côté<br>Mais je cache |                                                        |
| (20 est aussi un multiple de 4)                                                                                                    |                                                                                                    | $9 \times 5$  |          |                                                        | la table de 5!                                         |
| Mais 27 n'est pas un multiple de 5 car il n'existe pas de nombre entier<br>qui multiplié par 5 donne 27.                                                  | $5 \times 5 = 25$ et $5 \times 6 = 30$                                                                     | $5 \times 7$  |          |                                                        |                                                        |
|                                                                                                    |                                                                                                    | $12 \times 5$ |          |                                                        |                                                        |
| J'entoure les nombres qui<br>sont des multiples de 5 et<br>je barre ceux qui ne sont<br>pas des multiples de 5                                            | Coup de pouce                                                                                              |               |          |                                                        | JE ME TESTE                                            |
| 5 60<br>25<br>17                                                                                                    |                                                                                                    | Calcul        | Résultat | Correction                                             | Coup de pouce                                          |
| 45 12 31<br>35                                                                                                    | J'applique ce que j'ai revu<br>au-dessus J'ai le droit                                                     | $5 \times 3$  |          |                                                        |                                                        |
| 10 27<br>$0$ 24                                                                                                    | de regarder la table de 5.                                                                                 | $5 \times 9$  |          |                                                        |                                                        |
| J'entoure les nombres qui<br>sont des multiples de 5                                                                                                    | Consigne                                                                                                   | $6 \times 5$  |          |                                                        | J'applique ce que<br>j'ai revu à côté<br>Mais je cache |
| 20<br>$1 \quad 14$<br>20                                                                                                    | J'applique ce que j'ai revu                                                                                | $8 \times 5$  |          |                                                        | la table de 5!                                         |
| 18 50 28<br>5<br>9<br>15 15<br>30                                                                                                    | au-dessus Mais je cache<br>la table de 5!                                                                  | $5 \times 5$  |          |                                                        |                                                        |
|                                                                                                    |                                                                                                    | $10 \times 5$ |          |                                                        |                                                        |

FICHE <sup>−</sup> <sup>T</sup>ABLE DE 6

|                                                                                                    | J'APPRENDS                                                                                                    | Calcul       | Résultat | Correction                                             | Coup de pouce                                          |
|----------------------------------------------------------------------------------------------------|----------------------------------------------------------------------------------------------------|--------------|----------|--------------------------------------------------------|--------------------------------------------------------|
| $2^{\circ}$<br>$\mathbf{3}$<br>$\overline{4}$<br>$5\overline{)}$<br>$\overline{0}$<br>$6\times$<br>$\mathbf{1}$<br>÷б<br>12 <br>6 | 8<br>6<br>$\overline{7}$<br>9<br>10 <sup>°</sup><br>11<br>12<br>$\times 6$<br>$18$   24   30   36   42   48   54   60  <br>72<br>66 | $6 \times 6$ |          |                                                        |                                                        |
|                                                                                                    | $+6$ +6 +6 +6 +6 +6 +6 +6 +6 +6 +6 +6 +6                                                                                            | $6 \times 8$ |          |                                                        |                                                        |
| Un mot à connaître : multiple<br>$6 \times 7 = 42$ ; on dit que 42 est un multiple de 6                                           | $6 \times 4$                                                                                                    |              |          | J'applique ce que<br>j'ai revu à côté<br>Mais je cache |                                                        |
| (42 est aussi un multiple de 7)                                                                                                   |                                                                                                    | $9 \times 6$ |          |                                                        | la table de 6!                                         |
| Mais 40 n'est pas un multiple de 6 car il n'existe pas de nombre entier<br>qui multiplié par 6 donne 40.                          | $6 \times 6 = 36$ et $6 \times 7 = 42$                                                                                              | $6 \times 7$ |          |                                                        |                                                        |
| JE ME MUSCLE!                                                                                                    |                                                                                                    | $12\times 6$ |          |                                                        |                                                        |
| J'entoure les nombres qui<br>sont des multiples de 6 et<br>je barre ceux qui ne sont<br>pas des multiples de 6                    | Coup de pouce                                                                                                    |              |          |                                                        | JE ME TESTE                                            |
| 34<br>6 28<br>24                                                                                                    | J'applique ce que j'ai revu                                                                                                    | Calcul       | Résultat | Correction                                             | Coup de pouce                                          |
| 36<br>64 12 72                                                                                                    | au-dessus J'ai le droit                                                                                                    | $6 \times 7$ |          |                                                        |                                                        |
| 13 32<br>$0$ 46                                                                                                    | de regarder la table de 6.                                                                                                    | $6 \times 5$ |          |                                                        | J'applique ce que<br>j'ai revu à côté<br>Mais je cache |
| J'entoure les nombres qui<br>sont des multiples de 6                                                                              | Consigne                                                                                                    | $6 \times 9$ |          |                                                        |                                                        |
| 42<br>72 14<br>60                                                                                                    | J'applique ce que j'ai revu                                                                                                    | $3 \times 6$ |          |                                                        | la table de 6!                                         |
| 6<br>18 24 28<br>9<br>30<br>36 15                                                                                                 | au-dessus Mais je cache<br>la table de 6!                                                                                           | $8 \times 6$ |          |                                                        |                                                        |
|                                                                                                    |                                                                                                    | $11\times 6$ |          |                                                        |                                                        |

FICHE <sup>−</sup> <sup>T</sup>ABLE DE 7

|                                                                                                    | J'APPRENDS                                                                                                    | Calcul                                | Résultat | Correction | Coup de pouce                                          |  |
|----------------------------------------------------------------------------------------------------|----------------------------------------------------------------------------------------------------|---------------------------------------|----------|------------|--------------------------------------------------------|--|
| 2<br>$\mathbf{3}$<br>$\overline{4}$<br>5<br>$\Omega$<br>$\mathbf{1}$<br>28<br>14<br>21<br>0                    | 8<br>6<br>$\overline{7}$<br>9<br>10<br>$11 \mid 12$<br>$\times 7$<br>$35 \mid 42 \mid 49 \mid 56 \mid 63 \mid$<br>70 77<br>84 | $7 \times 6$                          |          |            |                                                        |  |
|                                                                                                    | $\frac{1}{+7}$ $\frac{1}{+7}$ $\frac{1}{+7}$ $\frac{1}{+7}$                                                                   | $7 \times 8$                          |          |            |                                                        |  |
| Un mot à connaître : multiple<br>$7 \times 4 = 28$ ; on dit que 28 est un multiple de 7                        |                                                                                                    | $7 \times 4$                          |          |            | J'applique ce que<br>j'ai revu à côté<br>Mais je cache |  |
| (28 est aussi un multiple de 4)                                                                                |                                                                                                    | $9 \times 7$                          |          |            | la table de 7!                                         |  |
| Mais 40 n'est pas un multiple de 7 car il n'existe pas de nombre entier<br>qui multiplié par 7 donne 40.       | $7 \times 5 = 35$ et $7 \times 6 = 42$                                                                                        | $7 \times 7$                          |          |            |                                                        |  |
|                                                                                                    |                                                                                                    | $12 \times 7$                         |          |            |                                                        |  |
| J'entoure les nombres qui<br>sont des multiples de 7 et<br>je barre ceux qui ne sont<br>pas des multiples de 7 | Coup de pouce                                                                                                    | JE ME TESTE $\dots \dots \dots \dots$ |          |            |                                                        |  |
| 77 21<br>37<br>14                                                                                              |                                                                                                    | Calcul                                | Résultat | Correction | Coup de pouce                                          |  |
| 56 12 71<br>70                                                                                                 | J'applique ce que j'ai revu<br>au-dessus J'ai le droit                                                                        | $7 \times 5$                          |          |            |                                                        |  |
| 34 7<br>$0$ 24                                                                                                 | de regarder la table de 7.                                                                                                    | $7 \times 9$                          |          |            |                                                        |  |
| J'entoure les nombres qui<br>sont des multiples de 7                                                           | Consigne                                                                                                    | $7 \times 7$                          |          |            | J'applique ce que<br>j'ai revu à côté<br>Mais je cache |  |
| 32 14<br>28<br>63                                                                                              | J'applique ce que j'ai revu                                                                                                   | $3 \times 7$                          |          |            | la table de 7!                                         |  |
| 6<br>18 21 28<br>9 42<br>7 65                                                                                  | au-dessus Mais je cache<br>la table de 7!                                                                                     | $6 \times 7$                          |          |            |                                                        |  |
|                                                                                                    |                                                                                                    | $10 \times 7$                         |          |            |                                                        |  |

FICHE <sup>−</sup> <sup>T</sup>ABLE DE 8

|                                                                                                    | J'APPRENDS                                                                                                    | Calcul        | Résultat | Correction  | Coup de pouce                                          |
|----------------------------------------------------------------------------------------------------|----------------------------------------------------------------------------------------------------|---------------|----------|-------------|--------------------------------------------------------|
| 2 <sup>1</sup><br>$\mathbf{3}$<br>$5\overline{)}$<br>$8\times$<br>$\overline{4}$<br>$\overline{0}$<br>$\overline{1}$<br>24<br>40<br>16<br>$\vert$ 32 $\vert$<br>8<br>0 | $\overline{7}$<br>8<br>9<br>10<br>$11 \mid 12$<br>6<br>$\times 8$<br>$48$ 56 64 72 80<br>88<br>96<br>$+8$ +8 +8 +8 +8 +8 +8 +8 +8 +8 +8 +8 +8 | $8 \times 6$  |          |             |                                                        |
|                                                                                                    |                                                                                                    | $8 \times 8$  |          |             | J'applique ce que                                      |
| Un mot à connaître : multiple<br>$8 \times 6 = 48$ ; on dit que 48 est un multiple de 8                                                                                |                                                                                                    | $8 \times 4$  |          |             | j'ai revu à côté<br>Mais je cache                      |
| (48 est aussi un multiple de 6)                                                                                                    |                                                                                                    | $9 \times 8$  |          |             | la table de 8!                                         |
| Mais 44 n'est pas un multiple de 8 car il n'existe pas de nombre entier<br>qui multiplié par 8 donne 44.                                                               | $8 \times 5 = 40$ et $8 \times 6 = 48$                                                                                                    | $8 \times 7$  |          |             |                                                        |
|                                                                                                    | JE ME MUSCLE!                                                                                                    | $12 \times 8$ |          |             |                                                        |
| J'entoure les nombres qui<br>sont des multiples de 8 et<br>je barre ceux qui ne sont                                                                                   | Coup de pouce                                                                                                    |               |          | JE ME TESTE |                                                        |
| pas des multiples de 8                                                                                                    |                                                                                                    | Calcul        | Résultat | Correction  | Coup de pouce                                          |
| 72 48<br>18<br>24<br>16 12 31<br>36                                                                                                    | J'applique ce que j'ai revu<br>au-dessus J'ai le droit                                                                                        | $8 \times 5$  |          |             |                                                        |
| 15 56<br>0 <sup>38</sup>                                                                                                    | de regarder la table de 8.                                                                                                    | $8 \times 9$  |          |             | J'applique ce que<br>j'ai revu à côté<br>Mais je cache |
| J'entoure les nombres qui<br>sont des multiples de 8                                                                                                    | Consigne                                                                                                    | $6 \times 8$  |          |             |                                                        |
| 80<br>12 34<br>27                                                                                                    | J'applique ce que j'ai revu                                                                                                    | $3 \times 8$  |          |             | la table de 8!                                         |
| 34<br>18 56 28<br>72 32<br>64 48                                                                                                    | au-dessus Mais je cache<br>la table de 8!                                                                                                    | $8 \times 4$  |          |             |                                                        |
|                                                                                                    |                                                                                                    | $10 \times 8$ |          |             |                                                        |

FICHE <sup>−</sup> <sup>T</sup>ABLE DE 9

|                                                                                                    | J'APPRENDS                                                                                                 | Calcul                 | Résultat | Correction | Coup de pouce                                          |
|----------------------------------------------------------------------------------------------------|----------------------------------------------------------------------------------------------------|------------------------|----------|------------|--------------------------------------------------------|
| $\overline{2}$<br>$\mathbf{3}$<br>5<br>$\overline{4}$<br>$9\times$<br>$\Omega$<br>$\mathbf{1}$<br>18<br>27<br>36 <br>9 | $\overline{7}$<br>8<br>9<br>10<br>6<br>$11 \mid 12$<br>$\times$ 9<br>$45$ 54 63<br>72 81 <br>90   99   108 | $9 \times 6$           |          |            |                                                        |
| $+9$ +9 +9 +9 +9 +9 +9 +9 +9 +9 +9                                                                                     | $\overline{+9}$                                                                                            | $9 \times 8$           |          |            |                                                        |
| Un mot à connaître : multiple<br>$9 \times 4 = 36$ ; on dit que 36 est un multiple de 9                                |                                                                                                    | $9 \times 4$           |          |            | J'applique ce que<br>j'ai revu à côté<br>Mais je cache |
| (36 est aussi un multiple de 4)                                                                                        |                                                                                                    | $9 \times 9$           |          |            | la table de 9!                                         |
| Mais 49 n'est pas un multiple de 9 car il n'existe pas de nombre entier<br>qui multiplié par 9 donne 49.               | $9 \times 5 = 45$ et $9 \times 6 = 54$                                                                     | $9 \times 7$           |          |            |                                                        |
|                                                                                                    |                                                                                                    | $12 \times 9$          |          |            |                                                        |
| J'entoure les nombres qui<br>sont des multiples de 9 et<br>je barre ceux qui ne sont<br>pas des multiples de 9         | Coup de pouce                                                                                              |                        |          |            | JE ME TESTE                                            |
| 36<br>4 27<br>72<br>18 46 81<br>54                                                                                     | J'applique ce que j'ai revu<br>au-dessus J'ai le droit                                                     | Calcul<br>$9 \times 3$ | Résultat | Correction | Coup de pouce                                          |
| 19 108<br>$0$ 24                                                                                                    | de regarder la table de 9.                                                                                 | $9 \times 9$           |          |            | J'applique ce que<br>j'ai revu à côté<br>Mais je cache |
| J'entoure les nombres qui<br>sont des multiples de 9                                                                   | Consigne                                                                                                   | $5 \times 9$           |          |            |                                                        |
| 18 63<br>27<br>77                                                                                                    | J'applique ce que j'ai revu                                                                                | $7 \times 9$           |          |            | la table de 9!                                         |
| 54 21 48<br>$\mathbf 0$<br>99 45<br>56 15                                                                              | au-dessus Mais je cache<br>la table de 9!                                                                  | $8 \times 9$           |          |            |                                                        |
|                                                                                                    |                                                                                                    | $11 \times 9$          |          |            |                                                        |

J'APPRENDS. . . . . . . . . . . . . . . . . . . . . . . . . . . .

 $\bullet$  11  $=$  10  $+$  1; on peut utiliser cette égalité pour multiplier par 11 : Par exemple,  $11 \times 6 = 10 \times 6 + 1 \times 6 = 60 + 6 = 66$ 

.. . . . . . . . . . . . . . . . . . . . . . . . . . . .

Pour multiplier par 11,on additionne  $10 \times$  le nombre avec  $1 \times$  le nombre

 $\bullet$  12 = 10 + 2; on peut utiliser cette égalité pour multiplier par 12 : Par exemple,  $12 \times 6 = 10 \times 6 + 2 \times 6 = 60 + 12 = 72$ 

> Pour multiplier par 12,on additionne  $10 \times$  le nombre avec  $2 \times$  le nombre

 $\bullet$  13  $= 10 + 3$ ; on peut utiliser cette égalité pour multiplier par 13 : Par exemple,  $13 \times 6 = 10 \times 6 + 3 \times 6 = 60 + 18 = 78$ 

> Pour multiplier par 13,on additionne  $10 \times$  le nombre avec  $3 \times$  le nombre

. . . . . . . . . . . . . . . . . . . . . . . . . . . JE ME MUSCLE ! . . . . . . . . . . . . . . . . . . . . . . . . . . CalculDétail du calcul  $\Box$  Résultat **Correction**  $11 \times 12$  $10 \times 12 + 12 = 120 + 12$ ou  $10 \times 12 + 1 \times 12$ 1322  $\vert$  $11 \times 8$ **x**  <sup>8</sup> <sup>+</sup> <sup>1</sup> <sup>×</sup> <sup>8</sup>  $12 \times 5$ **x**  <sup>5</sup> <sup>+</sup> <sup>2</sup> <sup>×</sup> <sup>5</sup>  $8 \times 12$  $\mathbf{v}$  <sup>8</sup> <sup>+</sup> <sup>2</sup> <sup>×</sup> <sup>8</sup>  $13 \times 4$  $\frac{1}{\sqrt{2}}$  $7\times13$ <sup>7</sup> <sup>+</sup> <sup>3</sup> <sup>×</sup> <sup>7</sup>

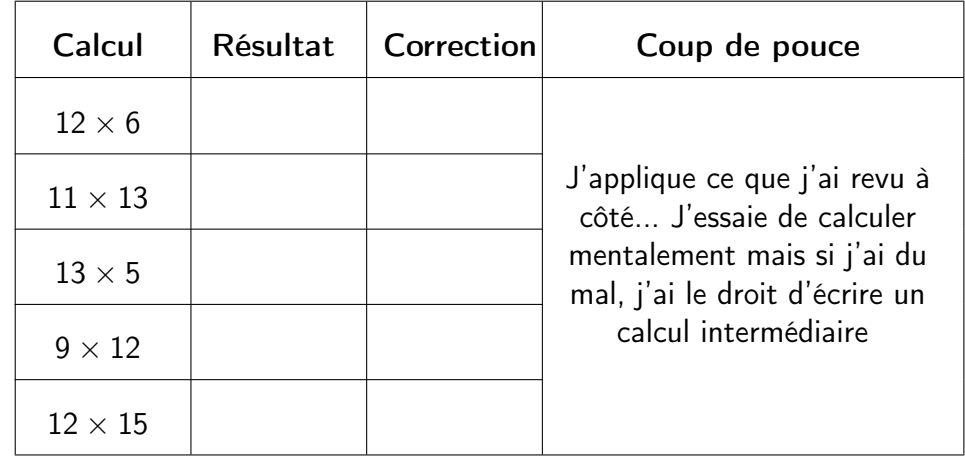

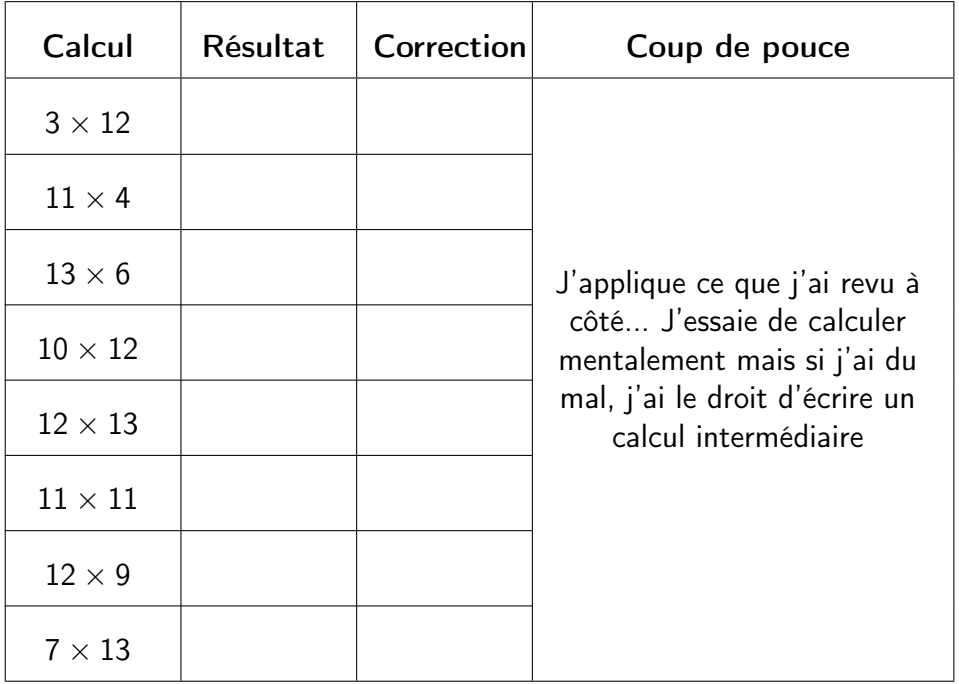

. . . . . . . . . . . . . . . . . .

.. . . . . . . . . . . . . . . . . . . . . . . . . . . . J'APPRENDS. . . . . . . . . . . . . . . . . . . . . . . . . . . . Tu sais que : 12  $= 10 + 2$ 

On peut utiliser cette égalité pour multiplier par 12 :

Avoir 12 fois un nombre, c'est l'avoir 10 fois et encore 2 fois.

Par exemple,  $12 \times 6 = 10 \times 6 + 2 \times 6 = 60 + 12 = 72$ 

Pour multiplier par 12,on additionne  $10 \times$  le nombre avec  $2 \times$  le nombre

. . . . . . . . . . . . . . . . . . . . . . . . . . . JE ME MUSCLE ! . . . . . . . . . . . . . . . . . . . . . . . . . .

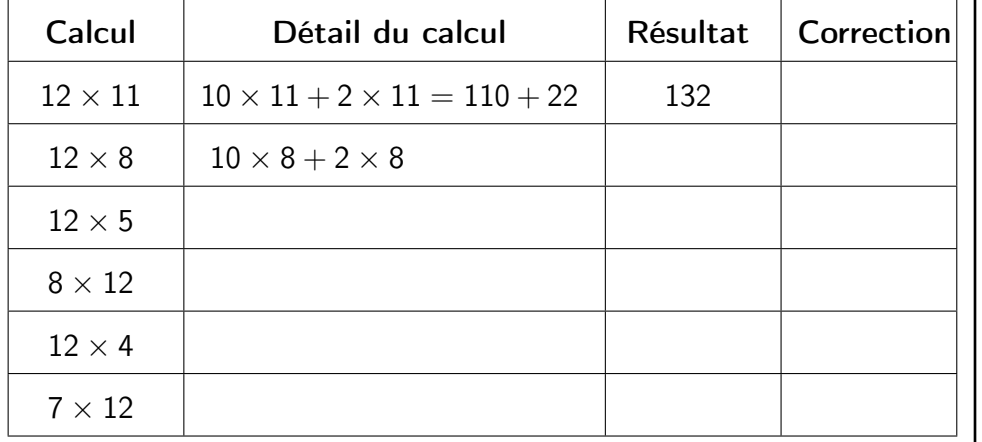

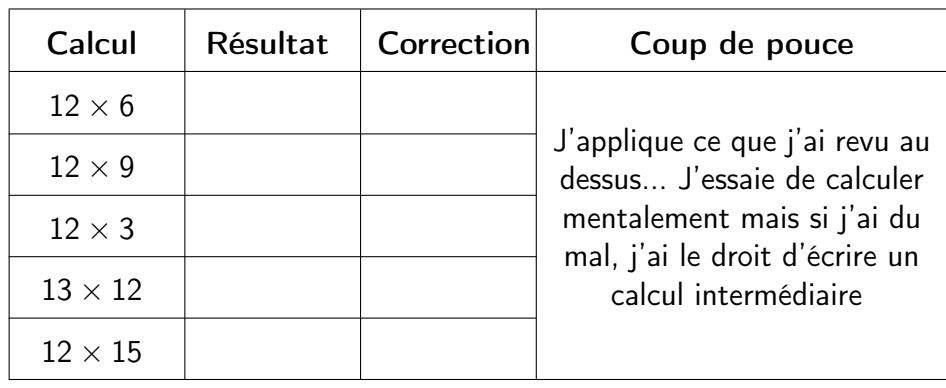

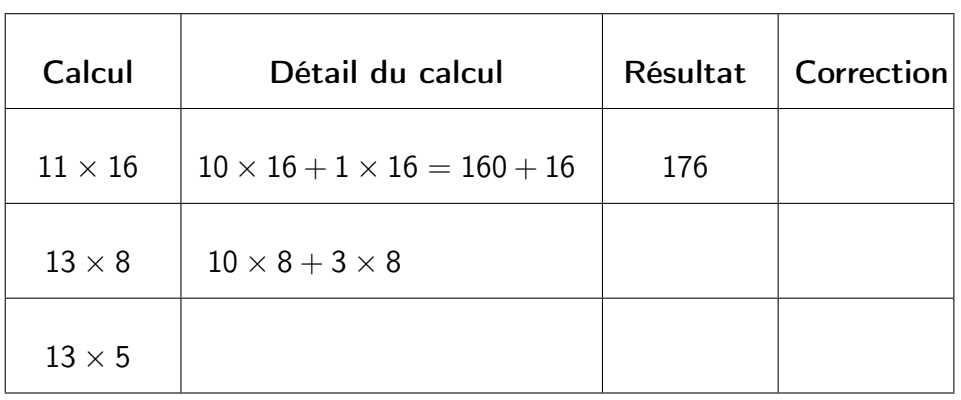

. . . . . . . . . . . . . . . . . . . . . . . . . . . . JE ME TESTE . . . . . . . . . . . . . . . . . . . . . . . . . . .

. ON ESSAYE D'ALLER PLUS LOIN ? . . . . . . . . . . . . . . . .

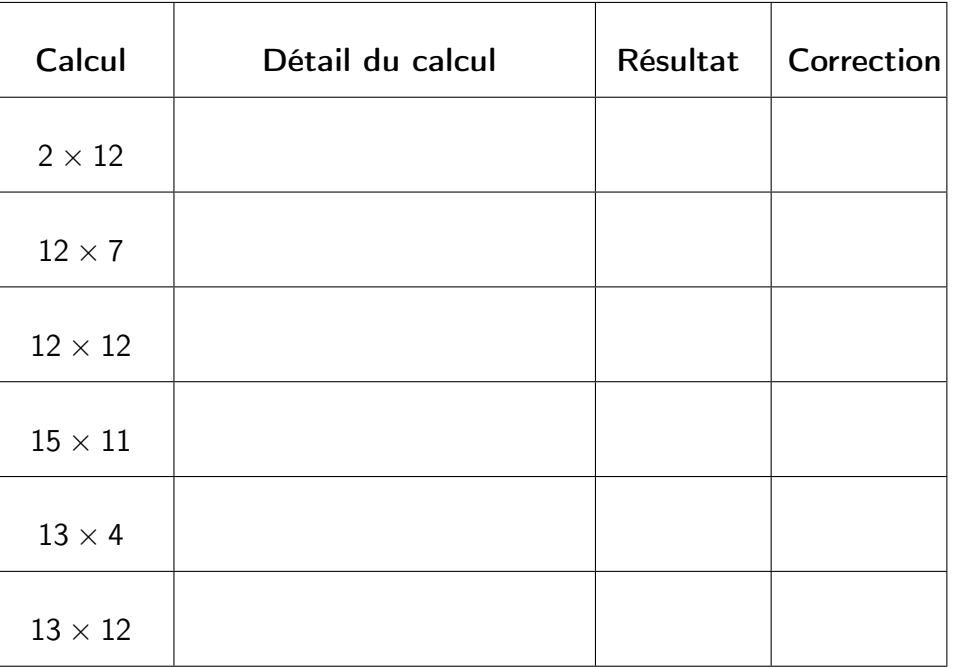

## FICHE <sup>−</sup> <sup>U</sup>TILISER LES PROPRIÉTÉS DE LA MULTIPLICATION

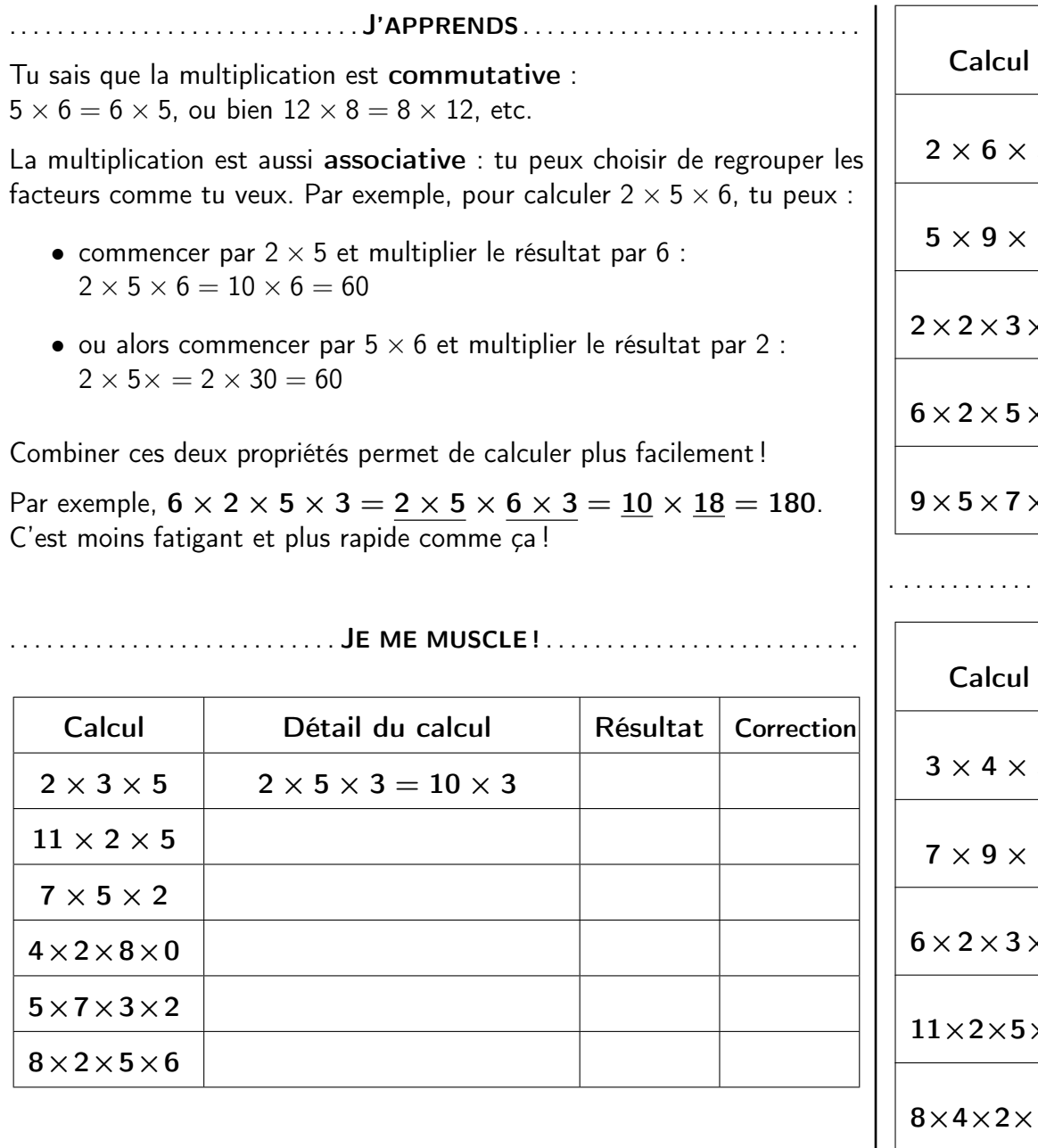

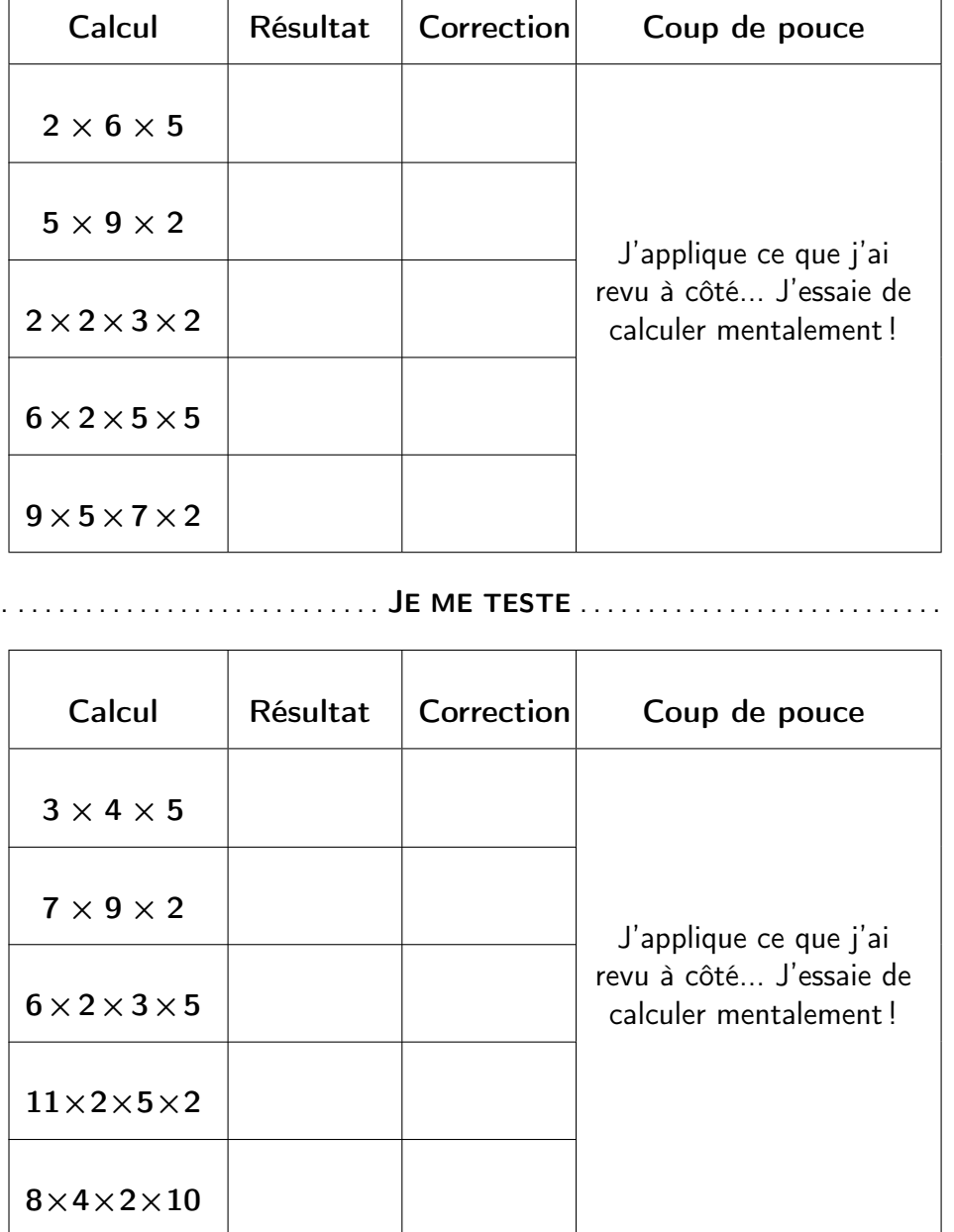

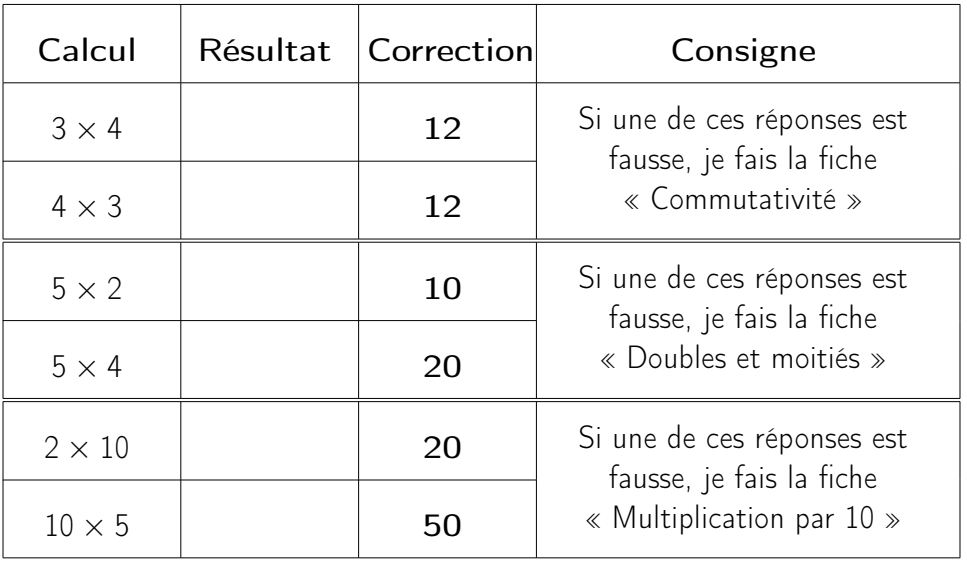

MULTIPLICATIONS − CALCUL MENTAL − TEST 2

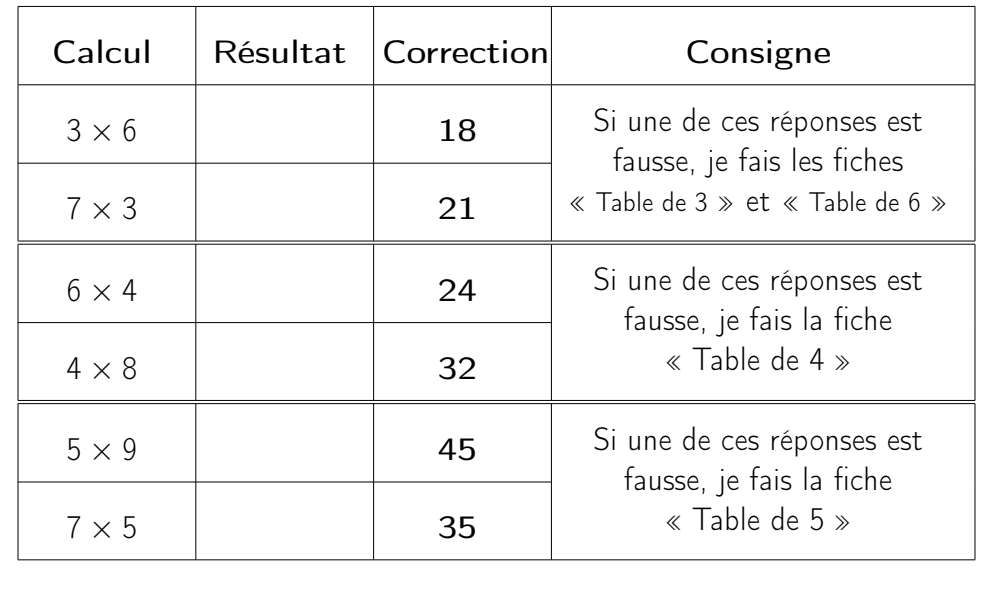

maths.ac-creteil.fr

Source : https://eduscol.education.fr/

# MULTIPLICATIONS − CALCUL MENTAL − TEST 3

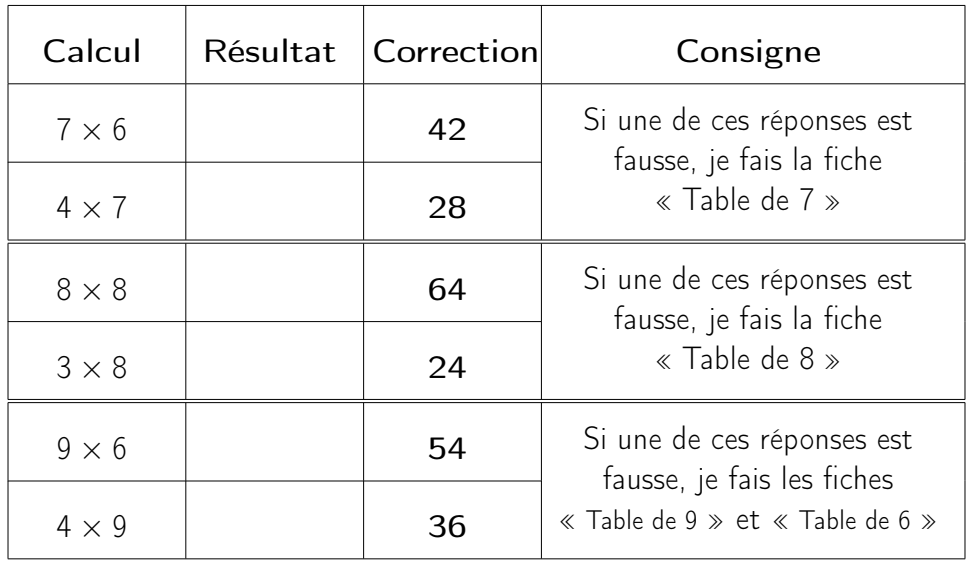

maths.ac-creteil.fr

Source : https://eduscol.education.fr/

# MULTIPLICATIONS − CALCUL MENTAL − TEST 4

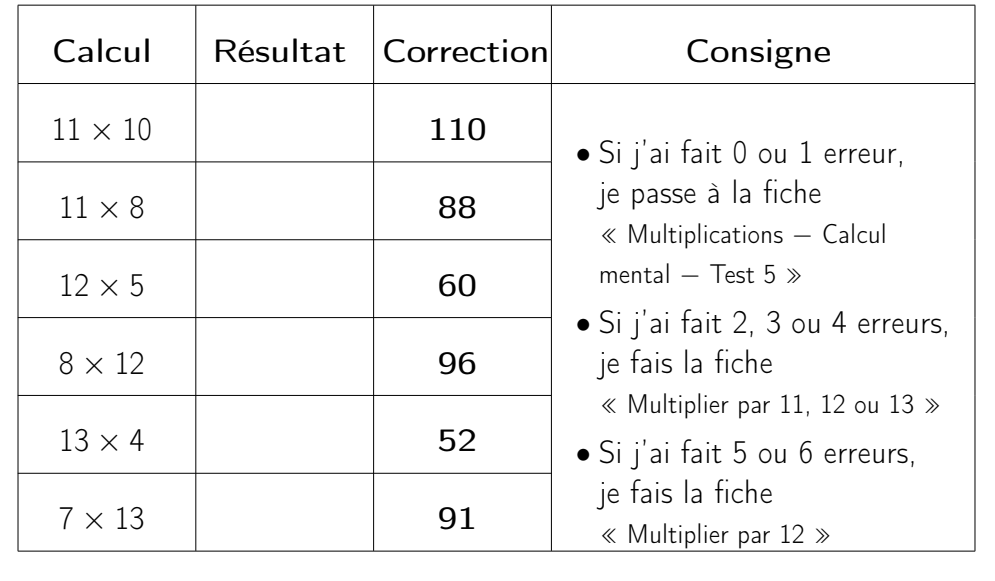

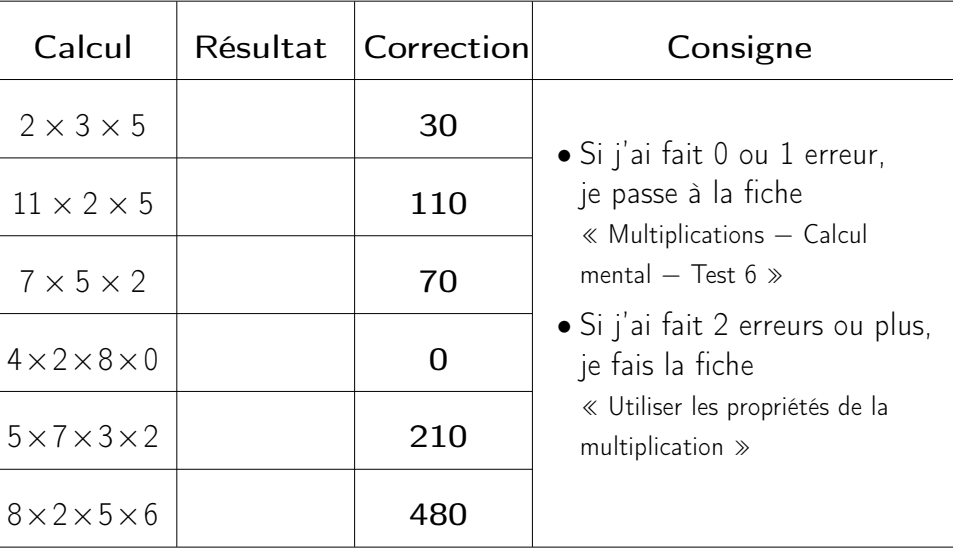

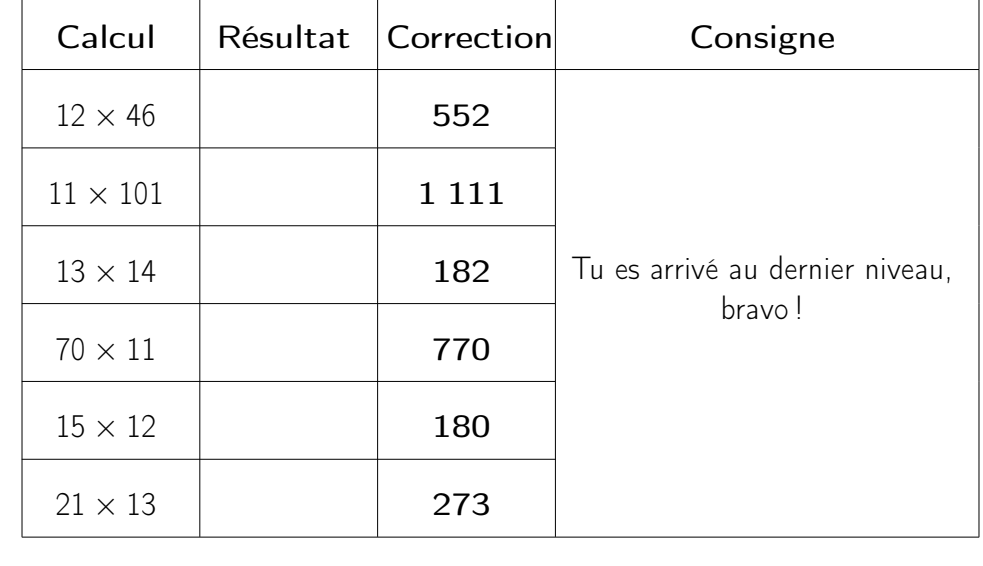

maths.ac-creteil.fr

Source : https://eduscol.education.fr/

maths.ac-creteil.fr

Source : https://eduscol.education.fr/

# MULTIPLICATIONS − CALCUL MENTAL − TEST 6

J'APPRENDS. . . . . . . . . . . . . . . . . . . . . . . . . . . .

. . . . . . . . . . . . . . . . . . . . . . . . . . . JE ME MUSCLE ! . . . . . . . . . . . . . . . . . . . . . . . . . .

Quand on multiplie deux nombres, peu importe l'ordre : le résultat est lemême ! Regarde ces 12 crayons :

$$
\begin{array}{c} \mathcal{O} \\ \mathcal{O} \\ \mathcal{O} \\ \mathcal{O} \end{array} \begin{array}{c} \mathcal{O} \\ \mathcal{O} \\ \mathcal{O} \\ \mathcal{O} \\ \mathcal{O} \end{array} \begin{array}{c} \mathcal{O} \\ \mathcal{O} \\ \mathcal{O} \\ \mathcal{O} \\ \mathcal{O} \end{array}
$$

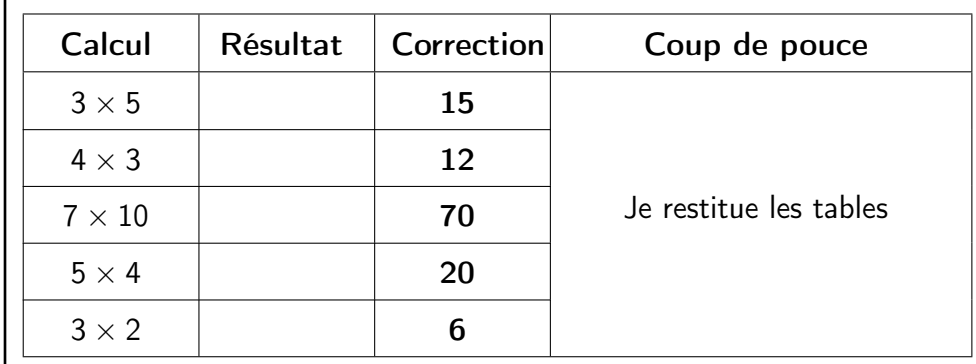

Si je range mes crayons par ligne,j'ai 3 paquets de 4 crayons12 crayons c'est 3 fois 4 crayons.

.. . . . . . . . . . . . . . . . . . . . . . . . . . . .

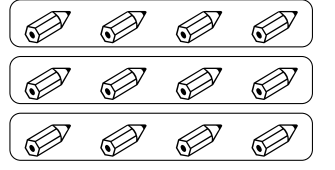

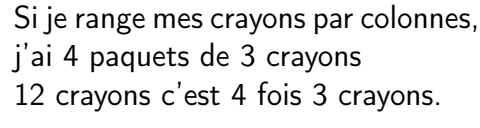

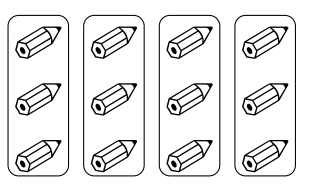

On a donc bien  $4 \times 3 = 3 \times 4$ . On pourrait bien évidemment faire la même chose avec d'autres nombres.

> Si je ne connais pas le résultat de 7  $\times$  4 mais que je connais 4  $\times$  7 .<br>Desse sue sele donne le mêt C'est pratique parce que cela donne le même résultat !

Cette propriété s'appelle la commutativité.

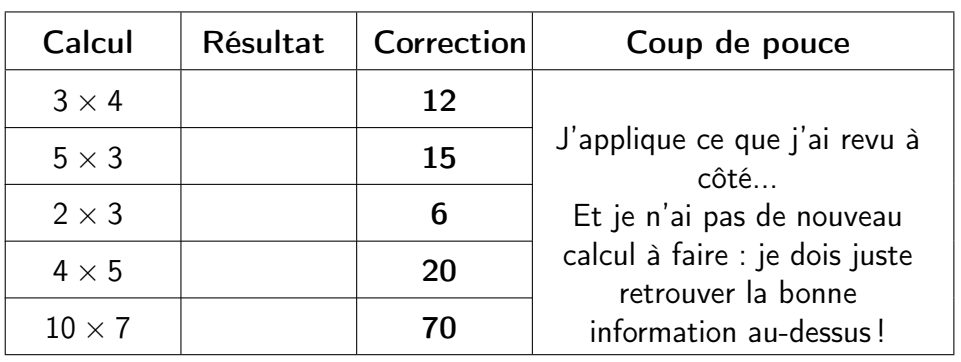

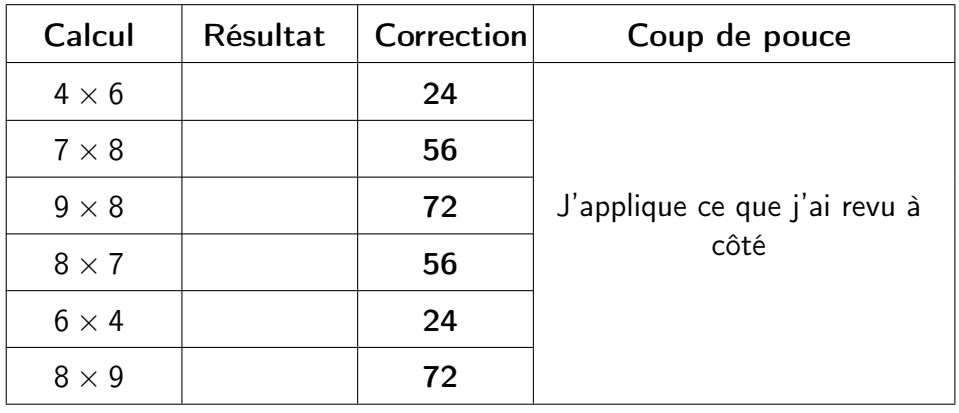

# FICHE − DOUBLES ET MOITIÉS − Correction

J'APPRENDS. . . . . . . . . . . . . . . . . . . . . . . . . . . .

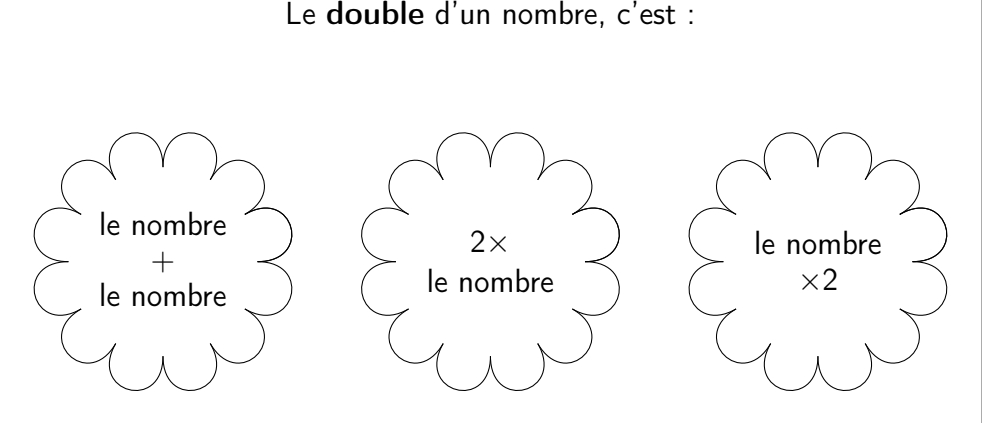

Par exemple, le **double** de 7, c'est :  $7 + 7 = 2 \times 7 = 7 \times 2 = 14$ . Réciproquement, on dit que 7 est la <mark>moitié</mark> de 14.

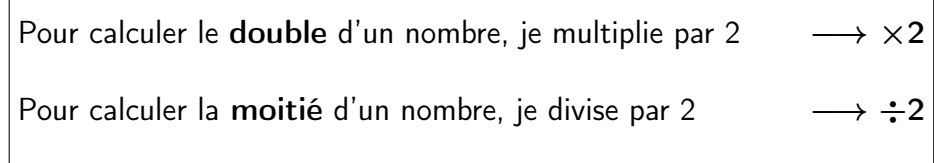

Je peux utiliser les doubles et moitiés lorsque je calcule des multiplications :

• Comme  $4 = 2 \times 2$ , pour faire  $\times 4$ , je peux faire  $\times 2$  et encore  $\times 2$ • Comme  $6 = 2 \times 3$ , pour faire  $\times 6$ , je peux faire  $\times 3$  et ensuite  $\times 2$  $\bullet$  etc.

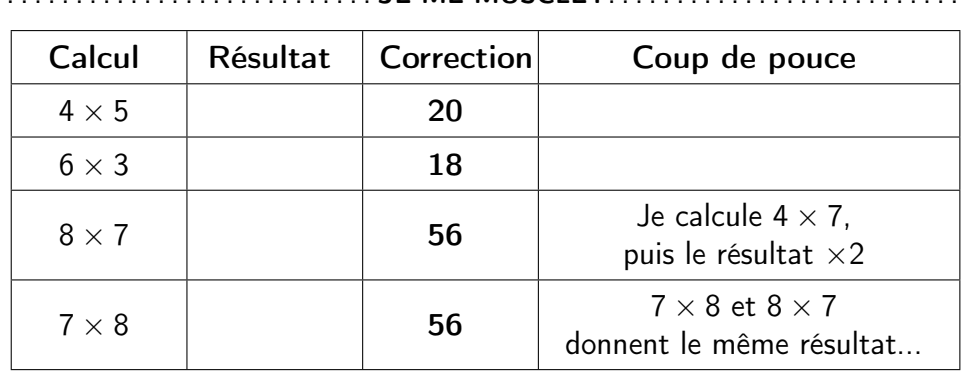

JE ME MUSCLE !

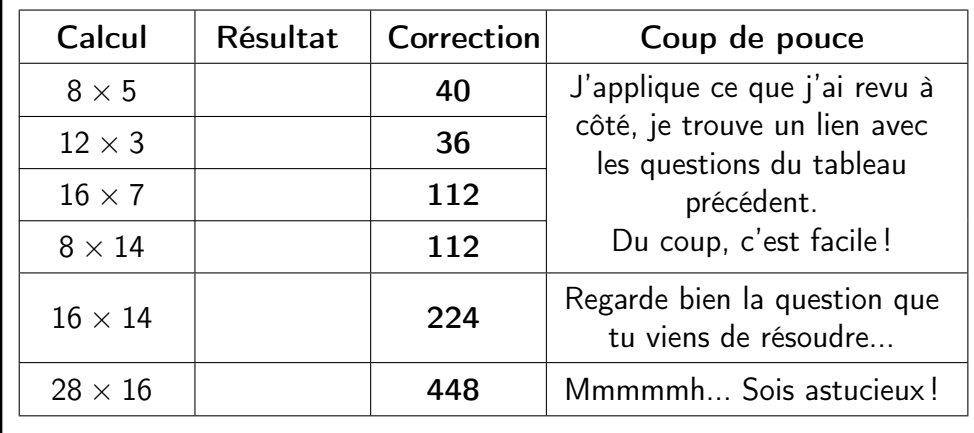

. . . . . . . . . . . . . . . . . . . . . . . . . . . . JE ME TESTE . . . . . . . . . . . . . . . . . . . . . . . . . . .

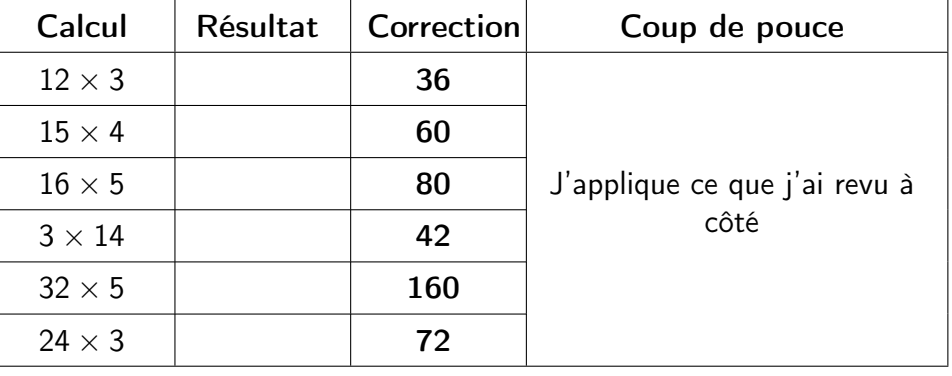

.. . . . . . . . . . . . . . . . . . . . . . . . . . . .

J'APPRENDS. . . . . . . . . . . . . . . . . . . . . . . . . . . .

#### . . . . . . . . . . . . . . . . . . . . . . . . . . .JE ME MUSCLE !

- $\bullet$  1  $\times$  10 = 10, 10 unités constituent une dizaine donc quand je multiplie par 10, les unités deviennent des dizaines.
- $\bullet$  10  $\times$  10  $=$  100, 10 dizaines sont égales à une centaine donc quand je multiplie par 10, les dizaines deviennent des centaines.
- $10 \times 100 = 1$  000, 10 centaines sont égales à un millier donc quand je multiplie par 10, les centaines deviennent des milliers.

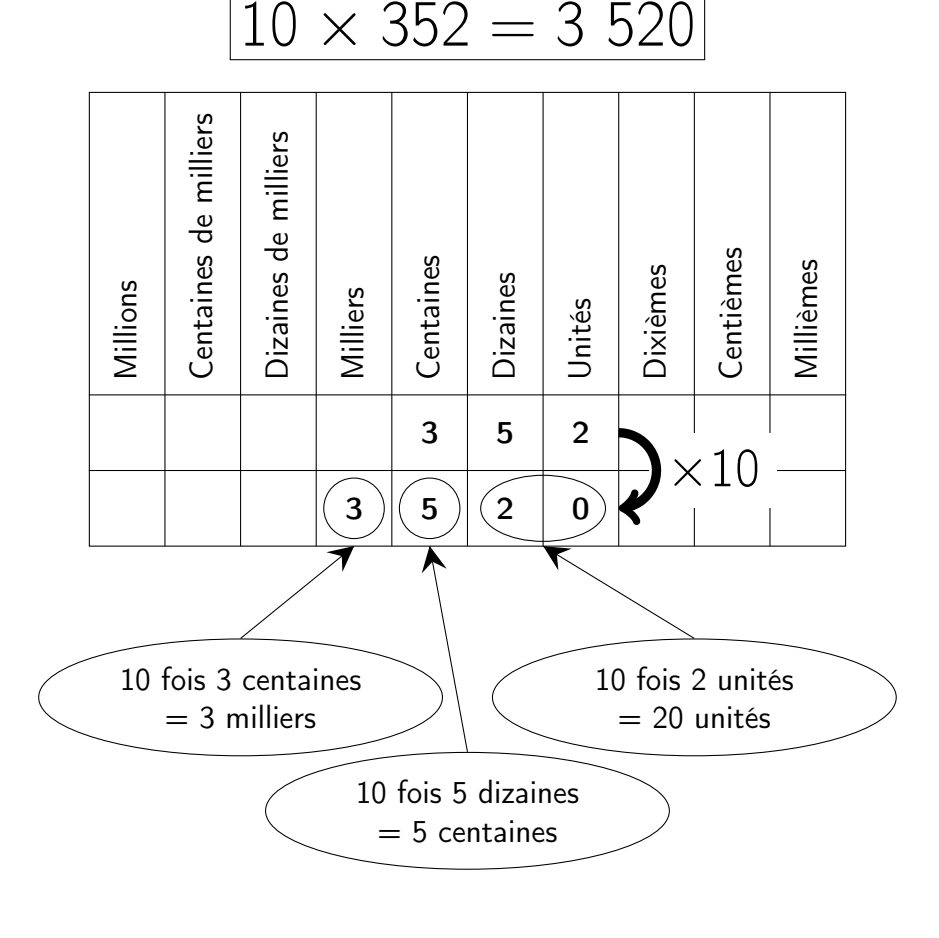

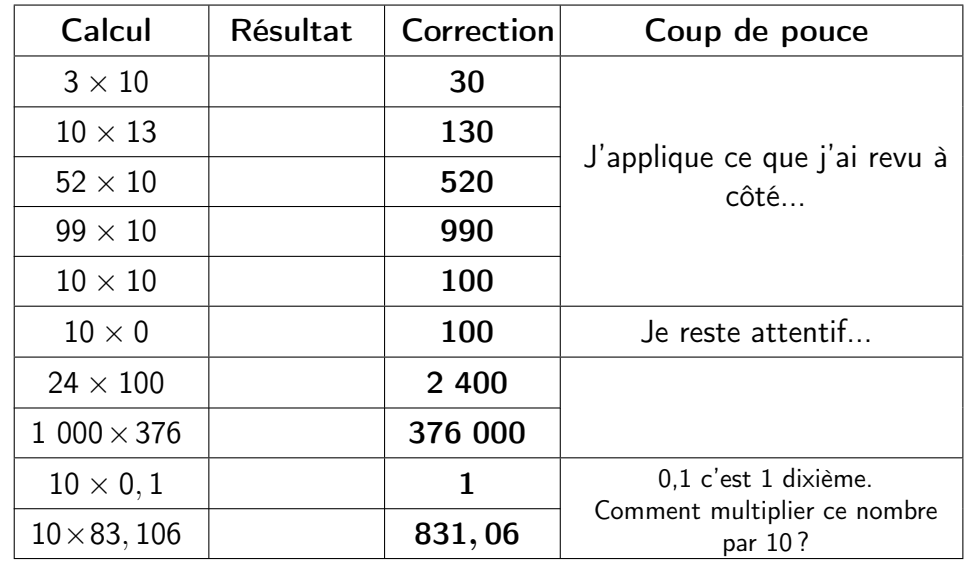

. . . . . . . . . . . . . . . . . . . . . . . . . . . .

JE ME TESTE . . . . . . . . . . . . . . . . . . . . . . . . . . .

. . . . . . . . . . . . . . . . . . . . . . . . . .

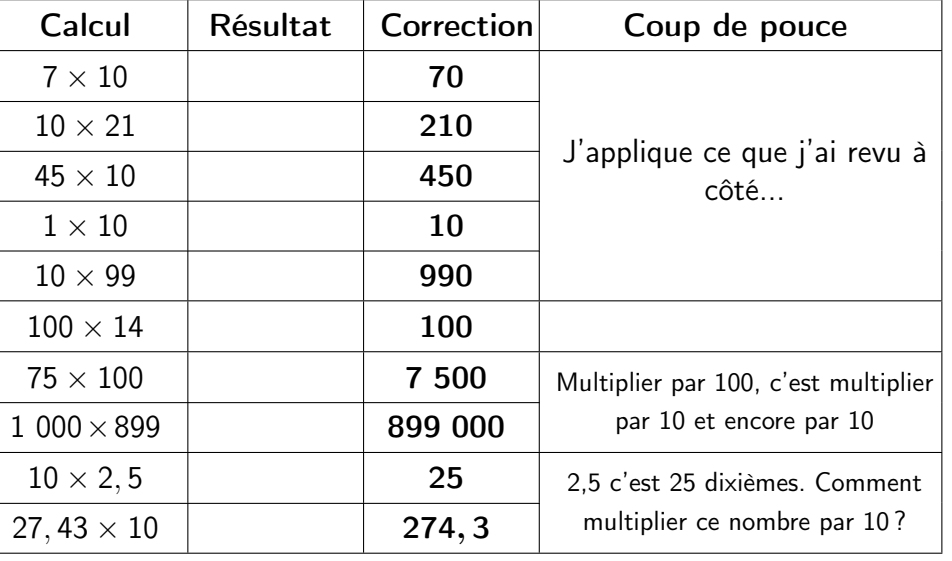

.. . . . . . . . . . . . . . . . . . . . . . . . . . . .

# FICHE − TABLE DE 3 − Correction

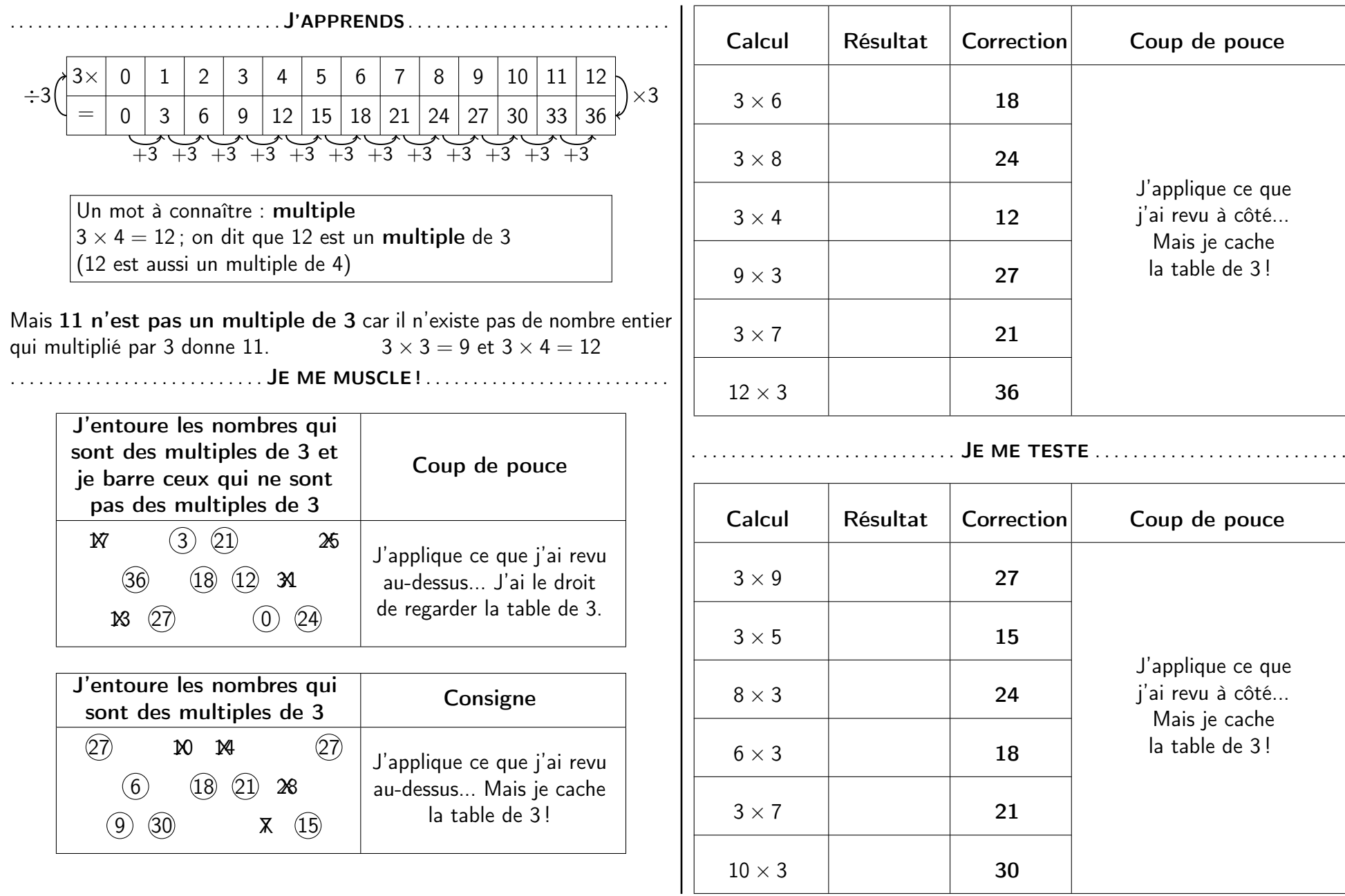

# FICHE <sup>−</sup> <sup>T</sup>ABLE DE 4 <sup>−</sup> Correction

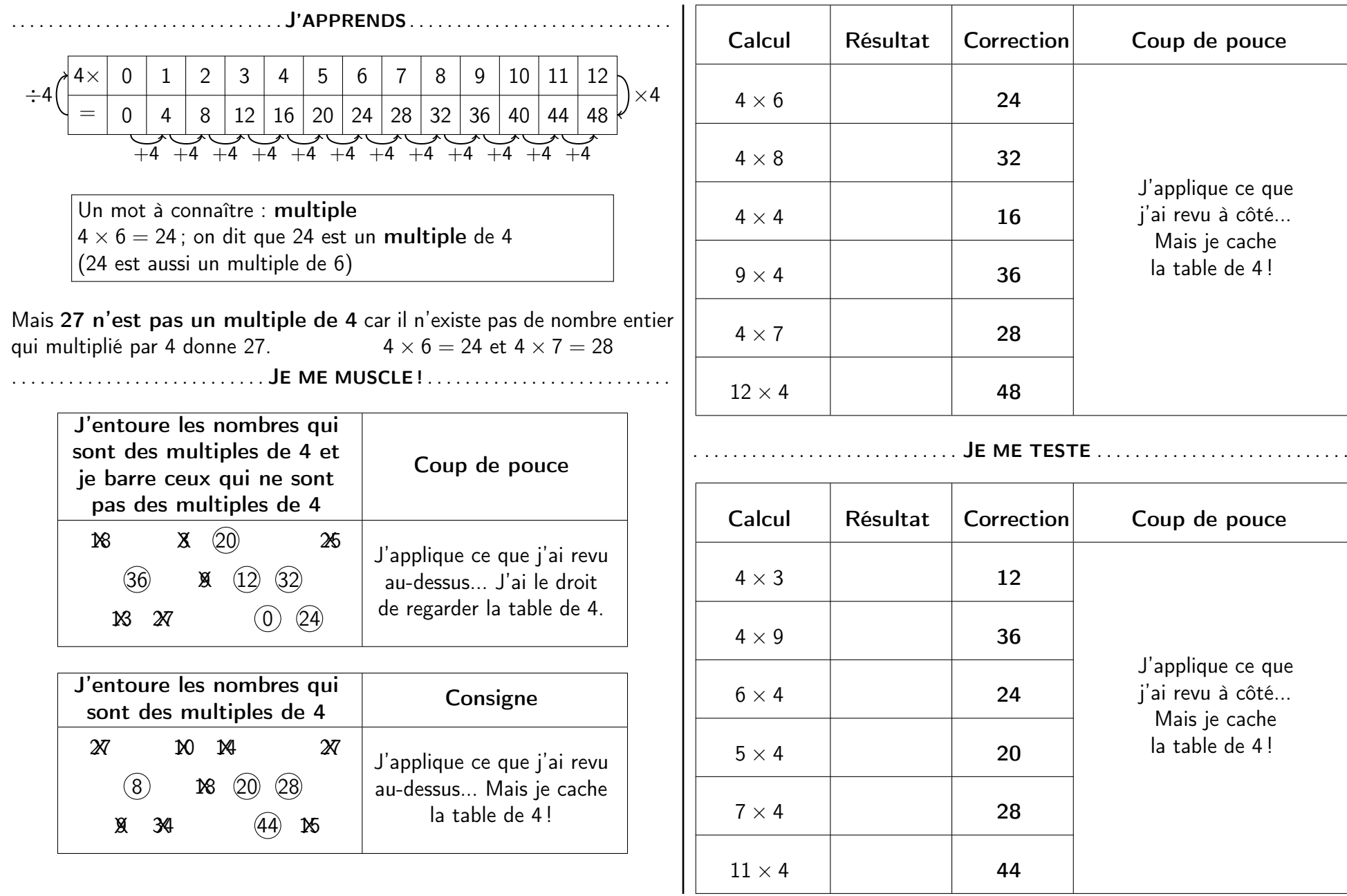

# FICHE − TABLE DE 5 − Correction

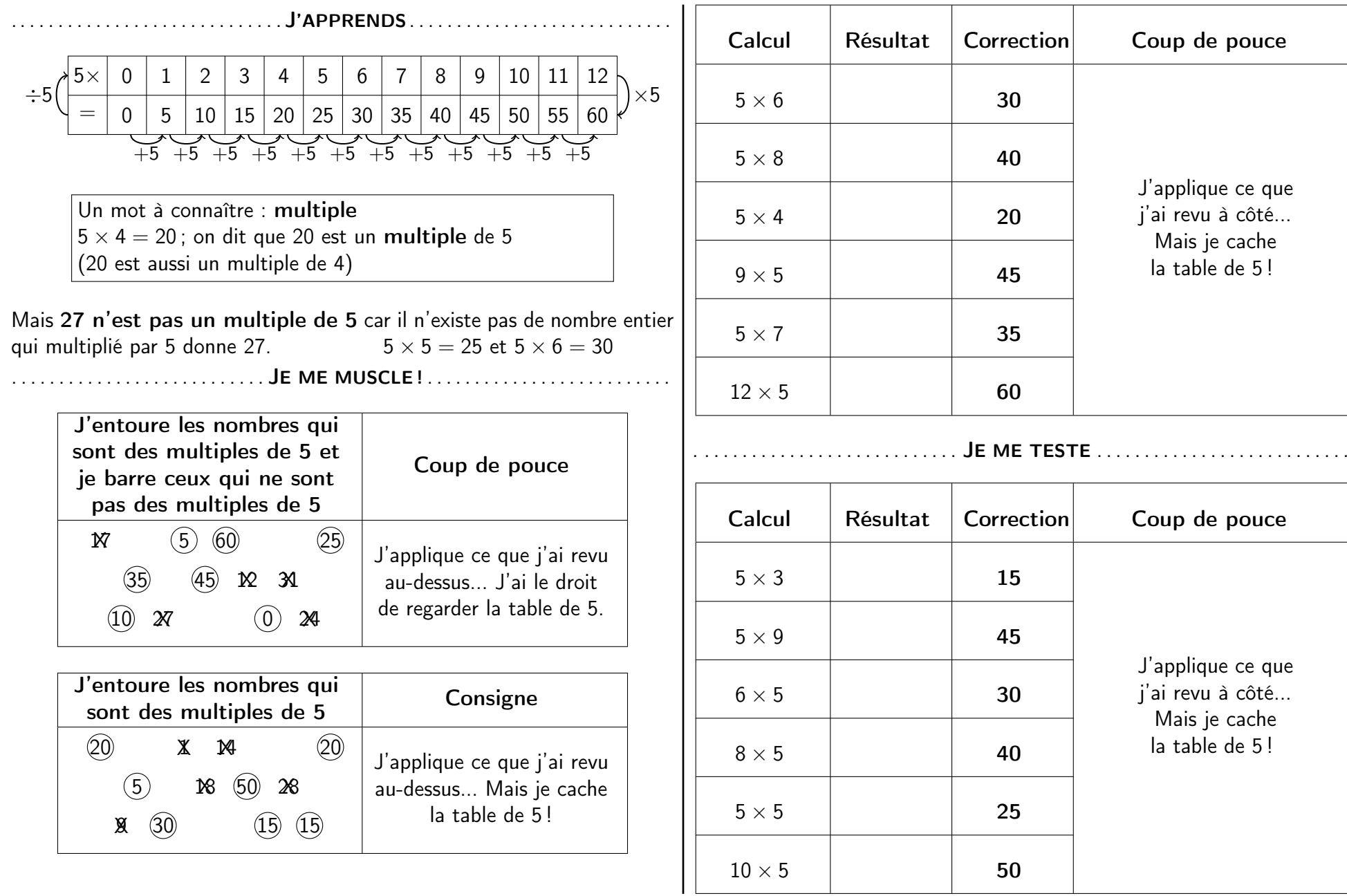

# FICHE − TABLE DE 6 − Correction

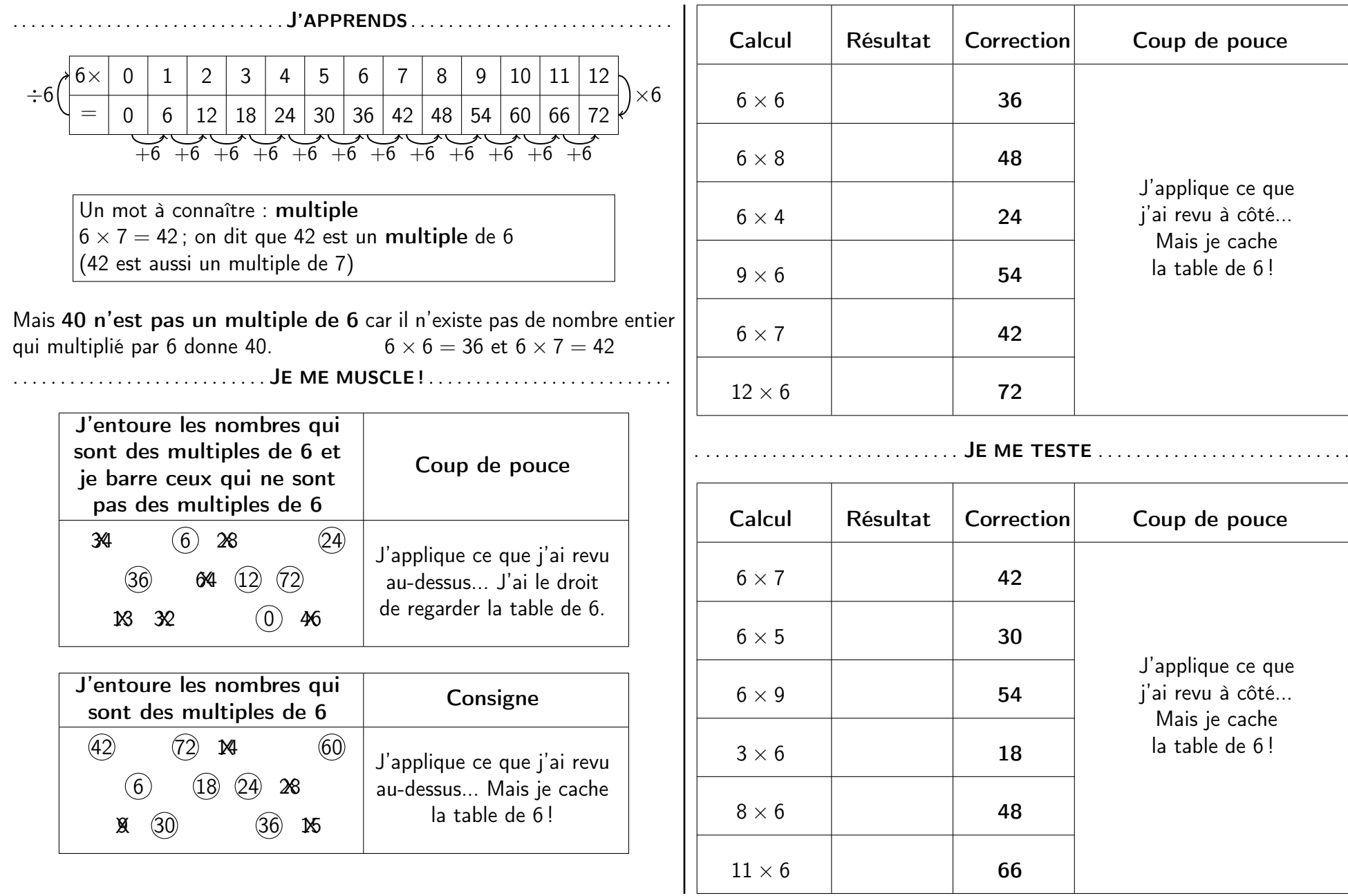

# FICHE − TABLE DE 7 − Correction

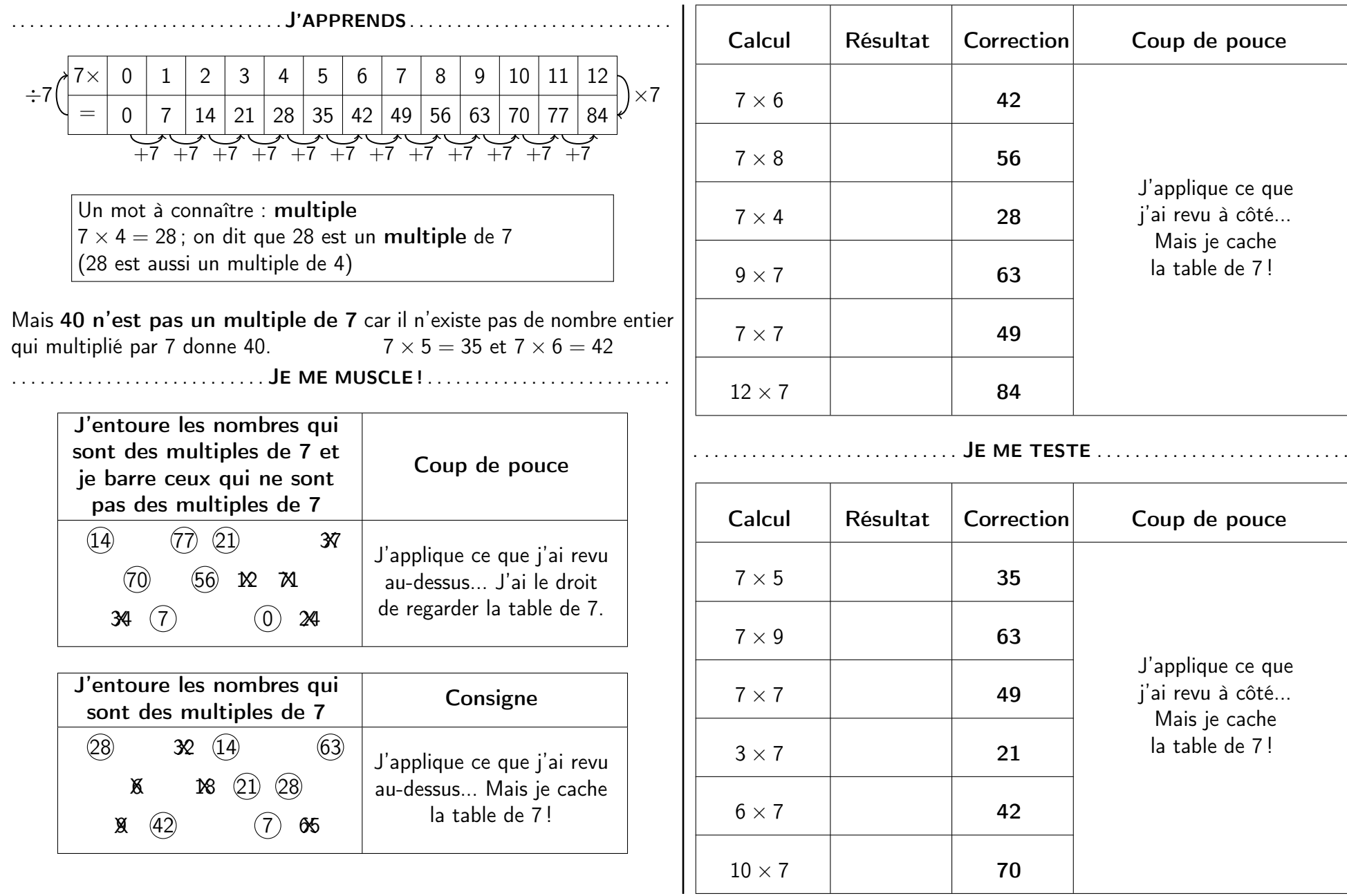

# FICHE − TABLE DE 8 − Correction

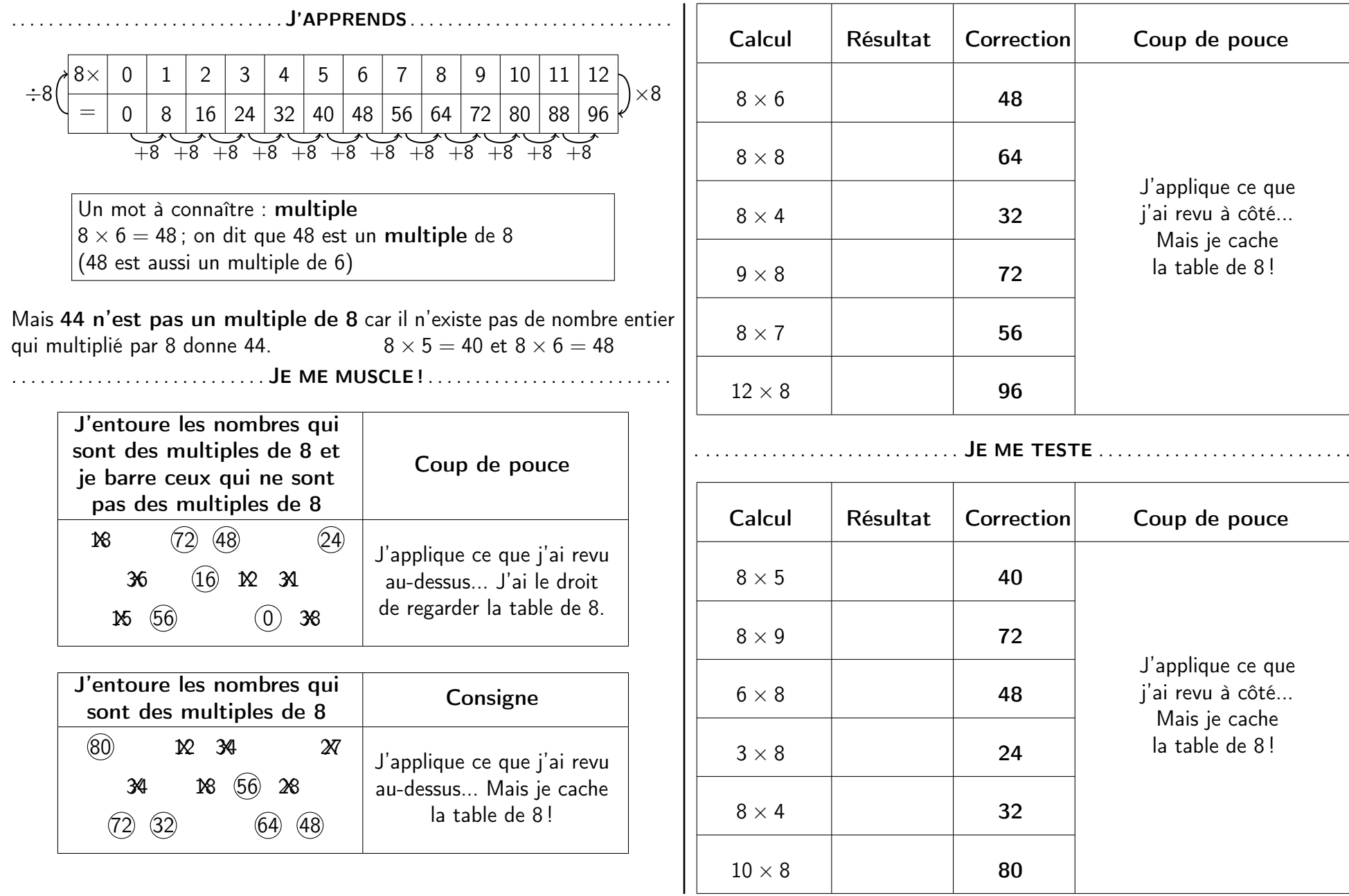

# FICHE <sup>−</sup> <sup>T</sup>ABLE DE 9 <sup>−</sup> Correction

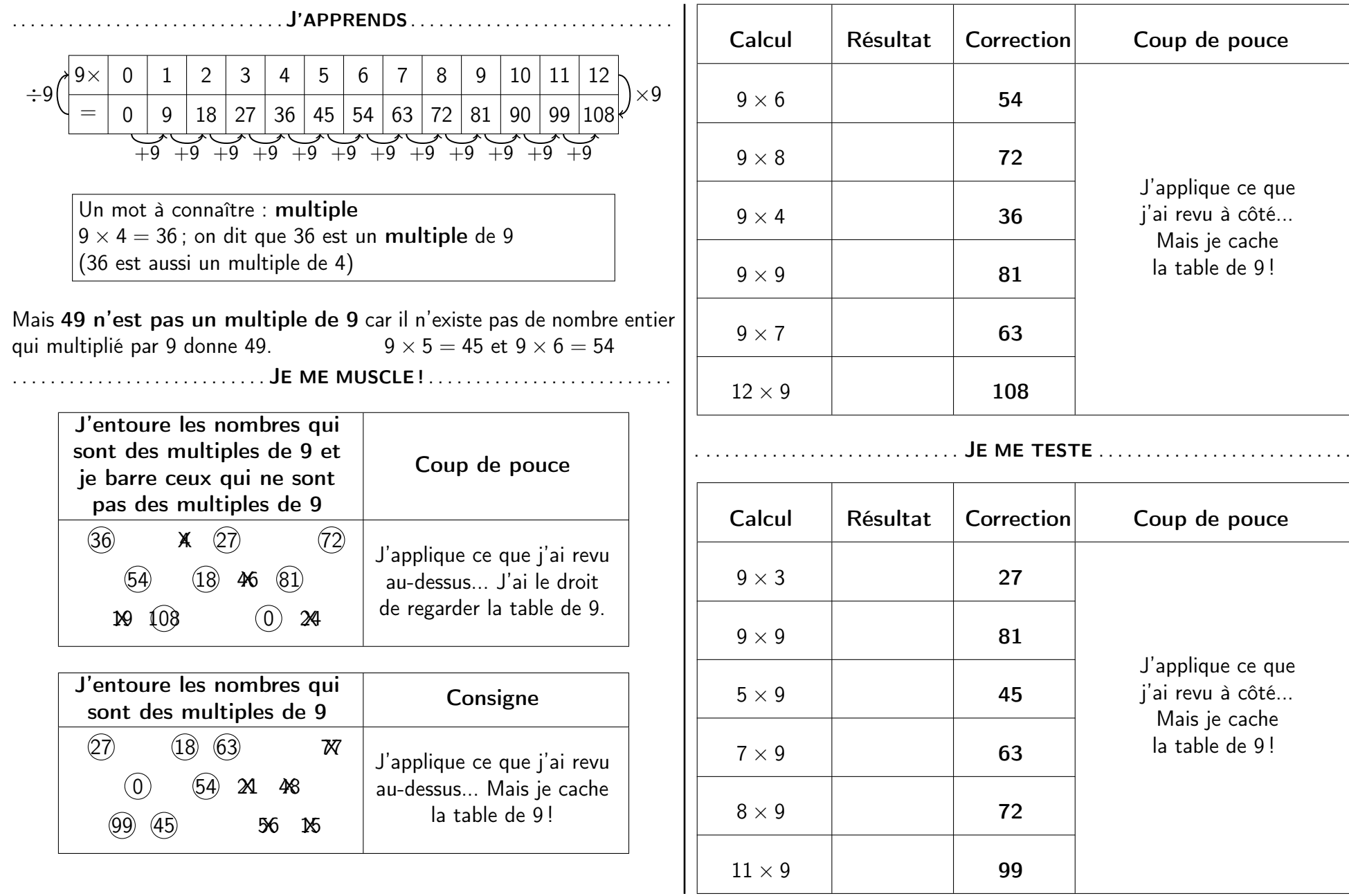

.. . . . . . . . . . . . . . . . . . . . . . . . . . . .I'APPRENDS

 $\bullet$  11  $=$  10  $+$  1; on peut utiliser cette égalité pour multiplier par 11 : Par exemple,  $11 \times 6 = 10 \times 6 + 1 \times 6 = 60 + 6 = 66$ 

> Pour multiplier par 11,on additionne  $10 \times$  le nombre avec  $1 \times$  le nombre

 $\bullet$  12 = 10 + 2; on peut utiliser cette égalité pour multiplier par 12 : Par exemple,  $12 \times 6 = 10 \times 6 + 2 \times 6 = 60 + 12 = 72$ 

> Pour multiplier par 12,on additionne  $10 \times$  le nombre avec  $2 \times$  le nombre

 $\bullet$  13  $= 10 + 3$ ; on peut utiliser cette égalité pour multiplier par 13 : Par exemple,  $13 \times 6 = 10 \times 6 + 3 \times 6 = 60 + 18 = 78$ 

> Pour multiplier par 13,on additionne  $10 \times$  le nombre avec  $3 \times$  le nombre

> > JE ME MUSCLE !

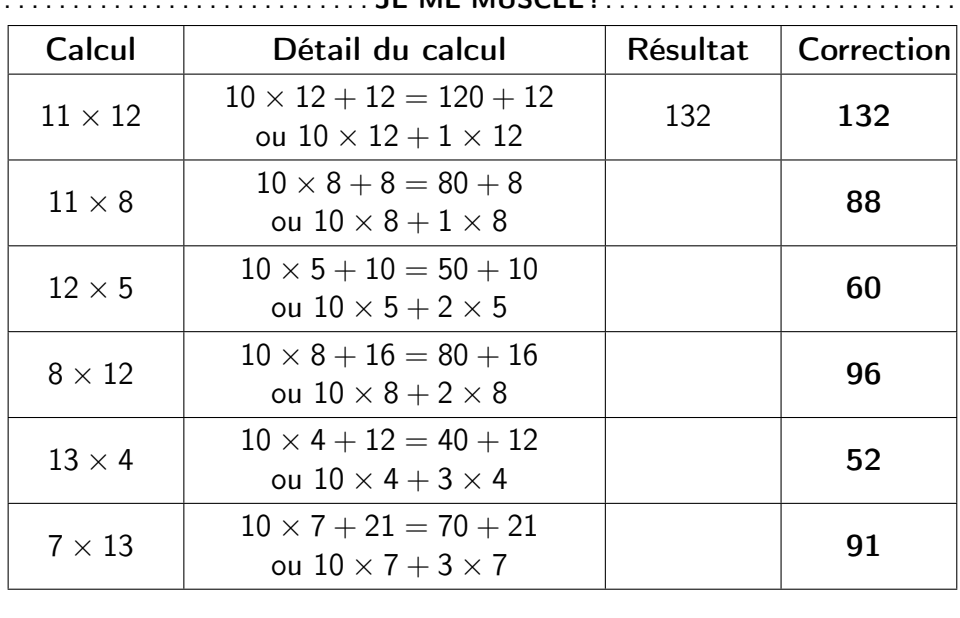

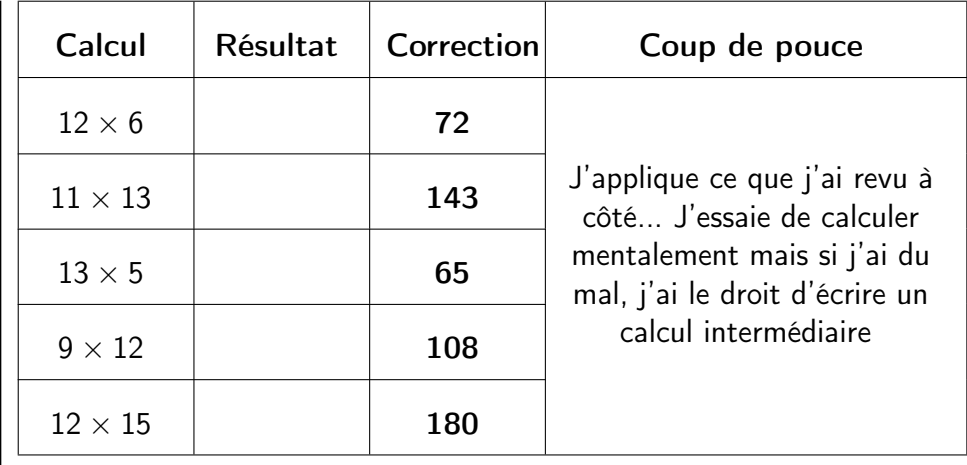

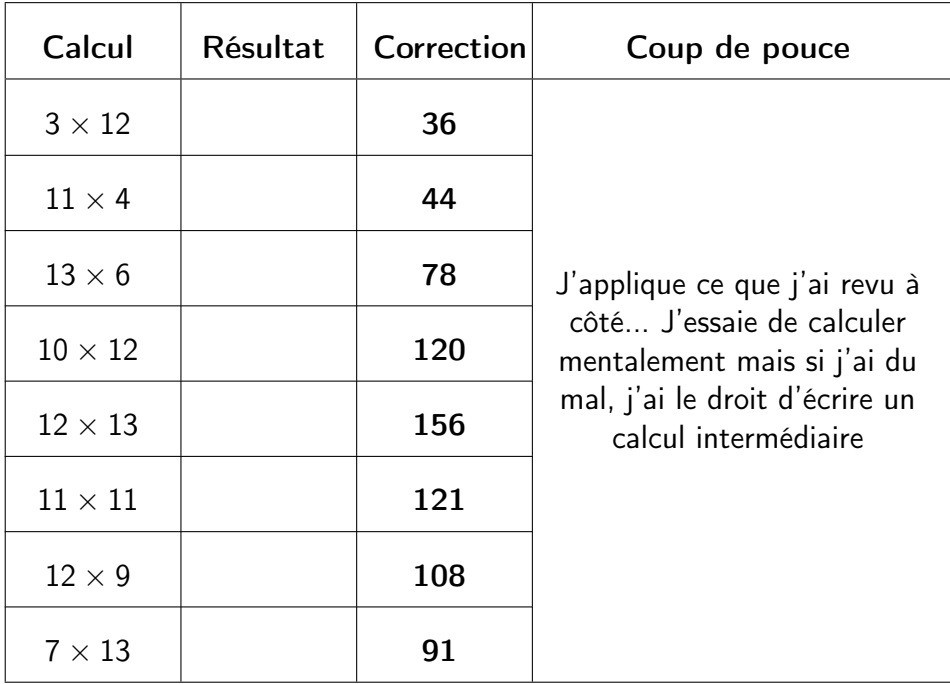

.. . . . . . . . . . . . . . . . . . . . . . . . . . . . J'APPRENDS. . . . . . . . . . . . . . . . . . . . . . . . . . . . Tu sais que : 12  $= 10 + 2$ 

. . . . . . . . . . . . . . . . . . . . . . . . . . .

On peut utiliser cette égalité pour multiplier par 12 :

Avoir 12 fois un nombre, c'est l'avoir 10 fois et encore 2 fois.

Par exemple,  $12 \times 6 = 10 \times 6 + 2 \times 6 = 60 + 12 = 72$ 

Pour multiplier par 12,on additionne  $10 \times$  le nombre avec  $2 \times$  le nombre

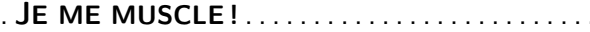

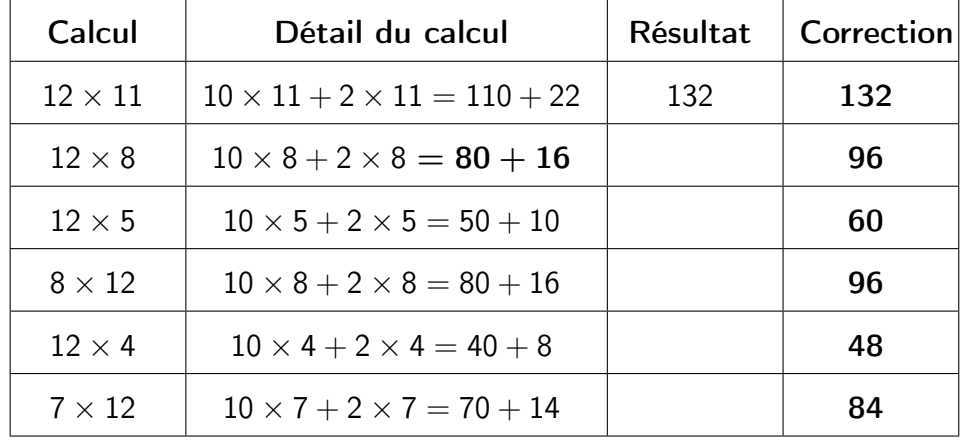

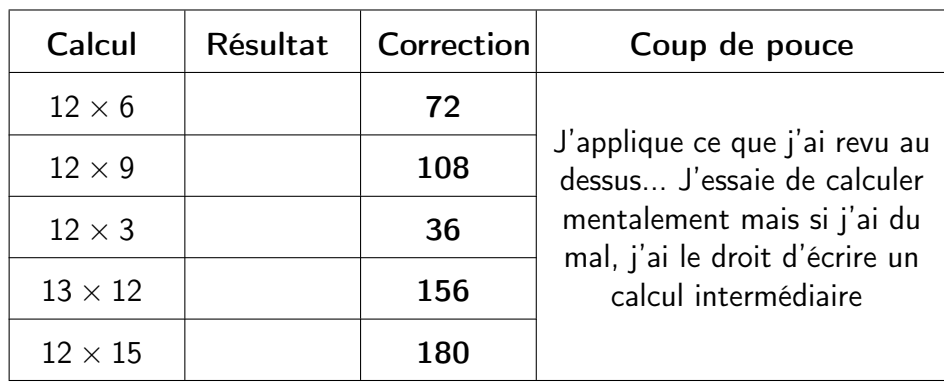

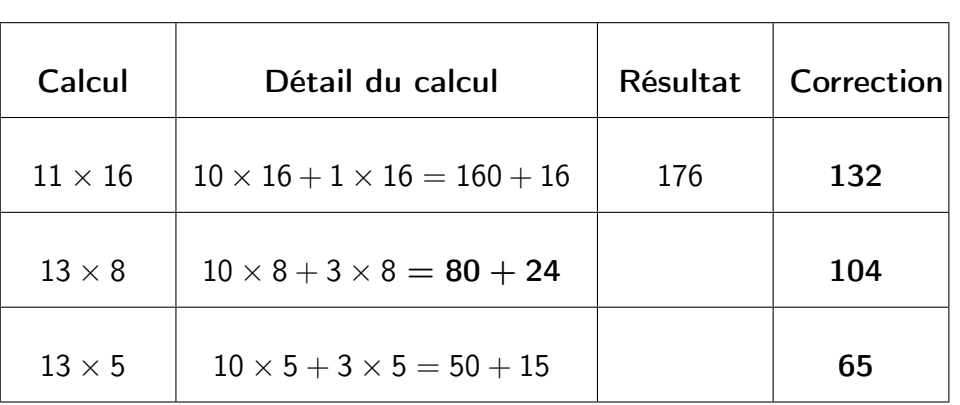

. . . . . . . . . . . . . . . . . . ON ESSAYE D'ALLER PLUS LOIN ? . . . . . . . . . . . . . . . . .

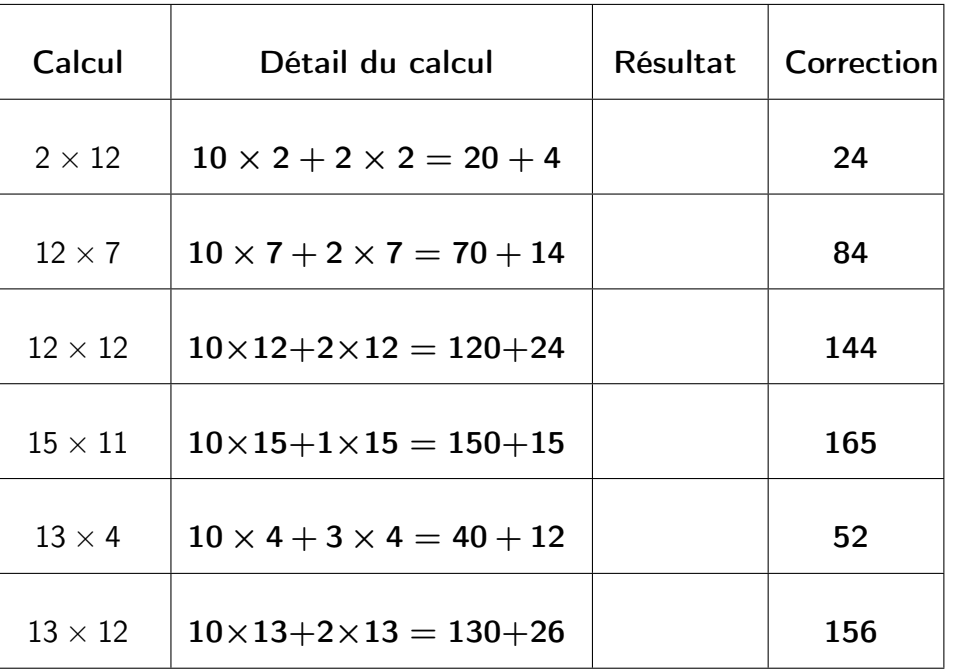

# FICHE <sup>−</sup> <sup>U</sup>TILISER LES PROPRIÉTÉS DE LA MULTIPLICATION <sup>−</sup> Correction

### I'APPRENDS

Tu sais que la multiplication est  ${\sf commutative}$  :  $5 \times 6 = 6 \times 5$ , ou bien  $12 \times 8 = 8 \times 12$ , etc.

.. . . . . . . . . . . . . . . . . . . . . . . . . . . .

La multiplication est aussi associative : tu peux choisir de regrouper les facteurs comme tu veux. Par exemple, pour calculer  $2\times 5\times 6$ , tu peux :

- commencer par  $2 \times 5$  et multiplier le résultat par 6 :  $2 \times 5 \times 6 = 10 \times 6 = 60$
- $\bullet$  ou alors commencer par 5  $\times$  6 et multiplier le résultat par 2 :  $2 \times 5 \times = 2 \times 30 = 60$

Combiner ces deux propriétés permet de calculer plus facilement !

Par exemple,  $6 \times 2 \times 5 \times 3 = 2 \times 5 \times 6 \times 3 = 10 \times 18 = 180$ .<br>C'est mains fatisont et plus rapide somme sal C'est moins fatigant et plus rapide comme ca!

. . . . . . . . . . . . . . . . . . . . . . . . . . . JE ME MUSCLE ! . . . . . . . . . . . . . . . . . . . . . . . . . .

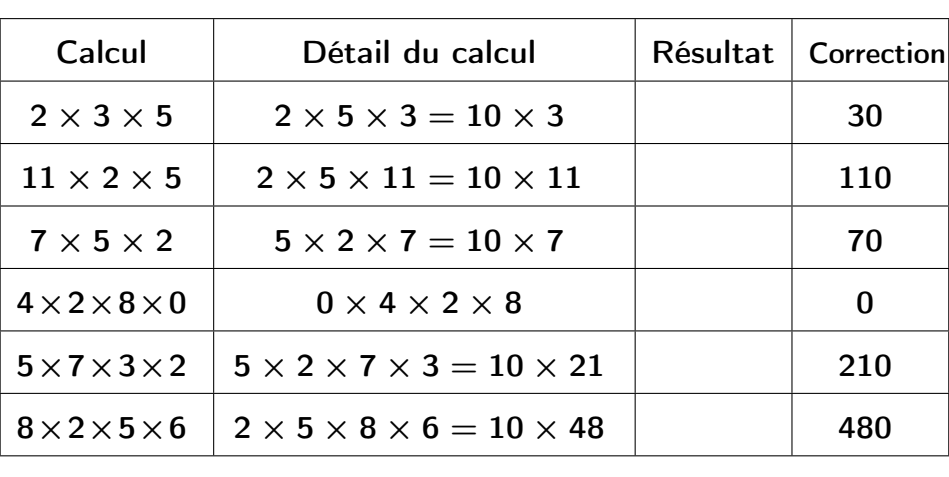

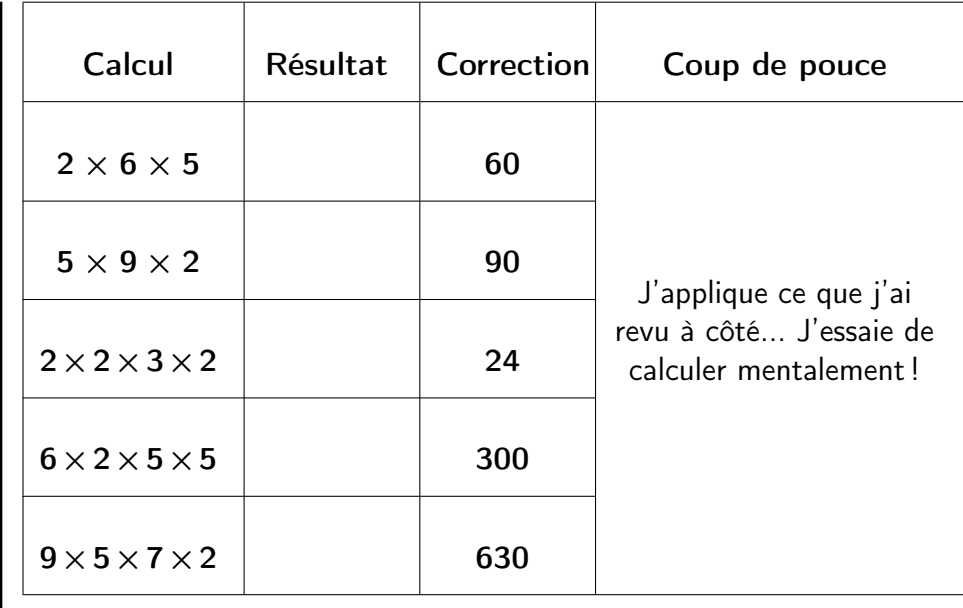

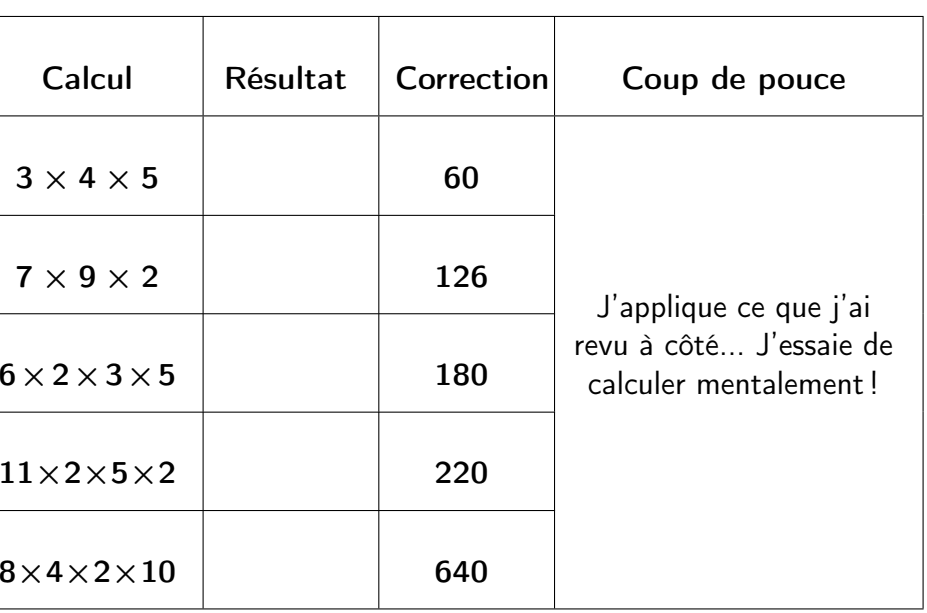